# **1 Lineare Optimierung:**

andere Bezeichnungen: linear programming, lineare Planungsrechnung

#### **Bsp. 1.1:**

Eine Raffinerie verfüge über drei Produktionsfaktoren:

- (1) **Maschine** *M*, die in der Planungsperiode 1200 Std. eingesetzt werden kann.
- (2) **Rohöl** *R*, von dem in der Planungsperiode 3000 Einheiten verfügbar sind.
- (3) **Arbeitskräfte** *A*, die in der Planungsperiode höchstens 125 Std. eingesetzt werden können.

Mit diesen Faktoren sind zwei Produkte  $P_1$  und  $P_2$  herstellbar, wobei der Faktorverbrauch für

 $P_1$  und  $P_2$  **unabhängig** von den Herstellmengen sind.

#### **Restriktionen:**

- Für die Fertigung einer Mengeneinheit von  $P_1$  werden benötigt:
	- 3 Maschinenstunden von Maschine *M* sowie
	- 5 Mengeneinheiten des Rohöls R
- Für die Fertigung einer Mengeneinheit von  $P_2$  werden benötigt:
	- 2 Maschinenstunden von Maschine *M*
	- 10 Mengeneinheiten des Rohstoffs *R* sowie
	- 0.5 Std. einer Arbeitskraft *A*.

**Stück-kosten/erlös** Der Stückerlös und die variablen Stückkosten für  $P_1$  und  $P_2$  seien mengenunabhängig.

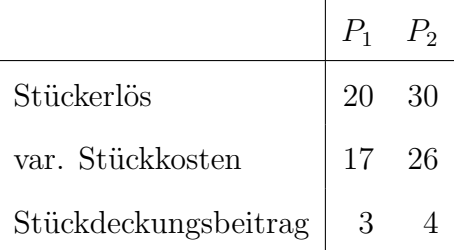

**Gesucht:** Jenes Produktionsprogramm mit maximalem Deckungsbeitrag.

#### **mathematisches Modell:**

 $x_1 \cdots$  Menge des Produkts  $P_1$ ,  $x_2 \cdots$  Menge des Produkts  $P_2$ .

- Maschinenkapazitätsbeschränkung:  $3x_1 + 2x_2 \le 1200$
- **Rohstoffbeschränkung:**  $5x_1 + 10x_2 \le 3000$
- Arbeitskräftebeschränkung:  $\frac{1}{2}x_2 \le 125$
- **Nichtnegativitätsbeschränkung:**  $x_1 \geq 0, x_2 \geq 0$
- **Gesamtdeckungsbeitrag:**  $G = 3x_1 + 4x_2 \rightarrow \text{maximieren}$

# **1.1 allg. Darstellung des Problems in kanonischer Form:**

$$
(P)\begin{cases} \vec{c}^t \vec{x} & \to \text{ max} \\ A\vec{x} & \leq \vec{b} \\ \vec{x} & \geq \vec{0} \end{cases}
$$

wobei:  $\vec{x} \in \mathbb{R}^n, \vec{c} \in \mathbb{R}^n, A \cdots [m \times n] -$  Matrix,  $\vec{b} \in \mathbb{R}^m$ . unser Beispiel:  $\epsilon$ 

$$
(P)
$$
\n
$$
\begin{cases}\nG = 3x_1 + 4x_2 & \to \text{ max} \\
3x_1 + 2x_2 & \leq 1200 \\
5x_1 + 10x_2 & \leq 3000 \\
\frac{1}{2}x_2 & \leq 125 \\
\vec{x} & \geq \vec{0}\n\end{cases}
$$

**Bemerkung:** Jedes Lineare Optimierungsproblem lässt sich auf diese Weise aufschreiben.

- 1. Falls ein Zielfunktional *Z* minimiert werden soll: *⇒* Minimieren von *Z* entspricht Maximieren von *−Z*
- 2. Falls Nebenbedingungen der Form  $a_{i1}x_1 + \cdots + a_{in}x_n \geq b_i$  vorliegen  $\Rightarrow$  dazu äquivalent ist  $-(a_{i1}x_1 + \cdots + a_{in}x_n) \leq -b_i$
- 3. Falls Nebenbedingungen der Form  $a_{i1}x_1 + \cdots + a_{in}x_n = b_i$  vorliegen  $\Rightarrow$  dazu äquivalent ist:

$$
a_{i1}x_1 + \dots + a_{in}x_n \leq b_i
$$

$$
-(a_{i1}x_1 + \dots + a_{in}x_n) \leq -b_i
$$

4. Falls für  $x_i$  auch negative Werte zulässig sind: ersetze  $x_i$  durch  $x_i = x_i^+ - x_i^-$  wobei nun  $x_i^+ \geq 0$  und  $x_i^- \geq 0$  sein müssen.

# **1.2** Graphische Lösungsmethode

anwendbar bei zwei Unbekannten *x*1*, x*2.

- *•* jeder der linearen Restriktionen entspricht eine Halbebene im IR<sup>2</sup> *.* (ersetzt man in der Restriktion das "≤"-Zeichen durch ein "="-Zeichen, erhält man eine Geradengleichung, die die Ebene in zwei Halbebenen zerteilt. Auf einer Seite dieser Geraden ist die "*≤*"- Restriktion erfüllt.)
- Durch Schneiden dieser Halbebenen erhält man den **zulässigen Bereich** Z, d.h. die Menge jener Punkte, die alle Restriktionen erfüllen. Z ist als Durchschnitt endlich vieler Halbebenen ein konvexes Polyeder. (konvex bedeuted, dass die Verbindungsstrecke zwischen zwei beliebigen Punkten in *Z* an keiner Stelle *Z* verlässt.)
- Für festes *G* beschreibt die Zielfunktion  $G = c_1x_1 + c_2x_2$  eine Gerade ("Isogewinngerade"  $=$  Gerade, entlang der man einen konstanten Gewinn erzielt). Für verschiedene Werte von *G* erhält man parallele Geraden, die sich mit wachsendem *G* vom Koordinatenursprung entfernen.
- Zur Bestimmung einer optimalen Lösung zeichnet man eine beliebige Isogewinngerade ein und verschiebt diese solange parallel, sodass sie gerade noch den zulässigen Bereich berührt und *G* maximiert wird. Dieser Berührungspunkt ist dann die optimale Lösung.

# **1.3 Simplexalgorithmus**

Struktur der meisten OR- Algorithmen:

- 1. **Initialisierung:** Startsituation für die Iteration
- 2. **Optimalitätstest:** Ist die momentane Lösung optimal? wenn ja: *⇒* STOP wenn nein: *⇒* Punkt 3
- 3. **Iteration:** Verfahrensdurchlauf gehe dann zu Punkt 2.

Zunächst ein paar Definitionen:

- Die Schnittpunkte der "Restriktionsgeraden" stellen die **Eckpunktlösungen** des Problems dar.
- Die Eckpunktlösungen, die alle Restriktionen erfüllen, heissen zulässige Eckpunktlösungen. Die Übrigen sind unzulässige Eckpunktlösungen.
- Zwei zulässige Eckpunktlösungen sind zueinander **benachbart**, wenn sie durch eine Begrenzungs"linie" des zulässigen Bereiches verbunden sind.

**Bemerkung:** In der linearen Optimierung wird **jede** Spezifizierung der Werte der Entscheidungsvariablen als eine Lösung bezeichnet, unabhängig davon, ob sie eine zulässige oder gar optimale Wahl darstellt.

Das Simplexverfahren beruht nun auf folgenden Eigenschaften: Sofern eine optimale Lösung existiert, gilt:

- 1a Wenn genau eine optimale Lösung existiert, muss diese eine zulässige Eckpunktlösung sein.
- 1b Wenn mehrere optimale L¨osungen existieren, m¨ussen mindestens zwei davon benachbarte Eckpunktlösungen sein.
- 2 Es gibt nur **endlich viele** zulässige Eckpunktlösungen (und zwar  $\binom{m+n}{n}$  $\binom{n}{n}$
- 3 Wenn eine zulässige Eckpunktlösung gleich oder besser ist als **alle benachbarten** zulässigen Eckpunktlösungen, dann ist sie auch gleich oder besser als alle anderen zulässigen Eckpunktlösungen

Daraus ergibt sich folgendes Grundprinzip des Simplexalgorithmus:

- 1. **Initialisierung:** Beginne bei einer zulässigen Eckpunktlösung
- 2. **Optimalitätstest:** Kann keine besserer, benachbarte zulässige Eckpunktlösung mehr gefunden werden, so ist die gegenwärtige zulässige Eckpunktlösung optimal. Falls eine besserer, benachbarte Eckpunktlösung gefunden werden kann,  $\Rightarrow$
- 3. **Iteration:** Gehe zur besseren, benachbarten Eckpunktlösung. Wiederhole den Optimalitätstest.

#### **Rechenschritte des Simplexverfahrens:**

Um die *m* Restriktionsungleichungen in Gleichungen umzuformen, führt man *m* sogenannte "Schlupf-Variable"  $y_1, y_2, \dots, y_m$  ein, wobei  $y_i \geq 0$  gilt.

unser Beispiel:

$$
3x_1 + 2x_2 \le 1200 \t 3x_1 + 2x_2 + y_1 = 1200
$$
  
\n
$$
5x_1 + 10x_2 \le 3000 \Rightarrow 5x_1 + 10x_2 + y_2 = 3000
$$
  
\n
$$
\frac{1}{2}x_2 \le 125 \t \frac{1}{2}x_2 + y_3 = 125
$$

Betrachten nun das Optimierungsproblem:

$$
(P)\begin{cases}\nG \to \max \\
G - 3x_1 - 4x_2 = 0 \\
3x_1 + 2x_2 + y_1 = 1200 \\
5x_1 + 10x_2 + y_2 = 3000 \\
\frac{1}{2}x_2 + y_3 = 125 \\
\vec{x} \ge \vec{0} \\
\vec{y} \ge \vec{0}\n\end{cases}
$$

Eine **erweiterte Lösung** ist die Lösung eines Problems, dessen ursprüngliche Form mit Ungleichungen durch die entsprechenden Werte der Schlupfvariablen erweitert wurde, um die Gleichungsform zu erhalten.

Eine **Basislösung** ist eine erweiterte Eckpunktlösung.

Eine **zulässige Basislösung** ist eine erweiterte zulässige Eckpunktlösung.

Die Simplexmethode kann nur dann angewandt werden, wenn

- das LP-Modell als reduziertes lineares Gleichungssystem vorliegt d.h. in jeder Gleichung tritt eine Variable mit dem Koeffizienten 1 auf, die in den übrigen Gleichungen nicht mehr vorkommt. Diese Variablen nennt man die **Basisvariablen.** Alle anderen Variablen heißen **Nichtbasisvariablen.** Im obigen Gleichungssystem bilden *y*1*, y*2*, y*<sup>3</sup> die Basis, *x*1*, x*<sup>2</sup> bilden die Nichtbasis.
- die zugehörige Basislösung zulässig ist. D.h. jene Lösung, die man durch Nullsetzen der Nichtbasisvariablen und anschließendem Auflösen nach den Basisvariablen erhält, muss zulässig sein.  $(\vec{x} \geq \vec{0}, \vec{y} \geq \vec{0})$ .

Bei unserem Beispiel:  $x_1 = x_2 = 0, y_1 = 1200, y_2 = 3000, y_3 = 125$ .

#### 1. **Initialisierung**

Setze alle ursprünglichen Variable  $x_i = 0$  und setze die Schlupfvariablen auf  $y_i = b_i$ . Damit dies eine zulässige Basislösung ist, muss  $b_i$  positiv sein!!

3. **Iteration:** Zwei zulässige Basislösungen sind benachbart, wenn sowohl alle Nichtbasisvariable als auch alle Basisvariable jeweils bis auf eine Variable gleich sind. Der Übergang zu einer benachbarten Basislösung entspricht also dem Tausch einer Nichtbasisvariable gegen eine Basisvariable.

2. **Optimalitätstest** Im Zielfunktional gehen nur die Nichtbasisvariablen ein. Wenn der Koeffizient vor einer Nichtbasisvariablen negativ ist, ist daher die Lösung noch nicht optimal.

#### **Simplex-Tableau:**

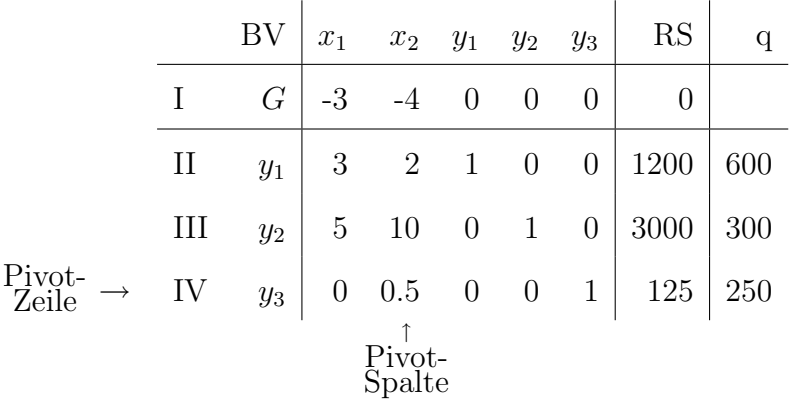

- (1) **Optimalit¨atskriterium:** Wenn in der Zeile des Zielfunktionals eine Nichtbasisvariable eine **negative** Eintragung hat, so ist das Zielfunktional nicht maximal und die Schritte (2) - (4) sind durchzuführen.
- (2) **1. Simplexkriterium:** "W¨ahle die Variable als *in die Basis eintretende Variable,* die den kleinsten (d.h. einen negativen, betragsmässig größten) Zielfunktionskoeffizienten hat. " ⇒ die unter *x*<sup>2</sup> stehende Spalte wird zur **Pivot-Spalte.**
- (3) **2. Simplexkriterium:** Nun bildet man den Quotienten der (nicht-negativen) rechten Seite und dem entsprechenden positiven Koeffizienten der Pivot-Spalte und wählt die Variable als *aus der Basis austretende Variable,* für die dieser Quotient minimal ist. ⇒ Zeile IV wird zur **Pivot-Zeile.** Das Element am Schnittpunkt von Pivot-Spalte und Pivot-Zeile heißt **Pivot-Element.**
- (4) **Austauschschritt:** Die Pivot-Zeile wird durch das Pivot-Element dividiert. Zu den übrigen Zeilen wird jeweils ein geeignetes Vielfaches der Pivot-Zeile addiert, sodass das Element in der Pivot-Spalte den Wert 0 annimmt.

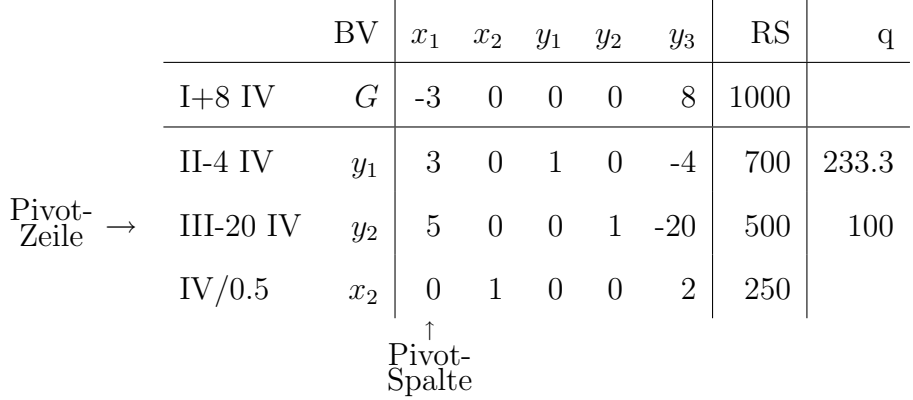

Man sieht, dass eine Erhöhung von  $x_2$  eine stärkere Erhöhung des Gewinns mit sich bringt, als eine Erhöhung von  $x_1$ , da der Zielfunktionalskoeffizient von  $x_2$  größer ist. Man wird daher zunächst  $x_2$  möglichst groß wählen, sodass man gerade noch im zulässigen Bereich bleibt. Die erste Restriktion die dabei "aktiv" wird, ist  $0.5x_2 \le 125$ . Die entsprechende Schlupfvariable  $y_3$ wurde also 0. Im ersten Iterationsschritt des Simplexalgorithmus geht man von der Startlösung  $\vec{x} = \vec{0}$  zu der besseren Lösung  $(x_1, x_2) = (0, 250)$ .

Da nun der Zielfunktionalskoeffizient von  $x_1$  negativ ist, wurde die optimale Lösung noch nicht gefunden. Durch Erhöhen von  $x_1$  kann der Gewinn weiter gesteigert werden. Der "Engpass" der nun auftritt ist durch die Rohstoff-restriktion $5x_1+10x_2\leq 3000$ gegeben. Da $x_2=500$ ist kann daher  $x_1$  maximal den Wert  $x_1 = 100$  annehmen. Der Rohstoff wird vollständig aufgebraucht. Die entsprechende Schlupfvariable  $y_2$  ist daher 0 und fällt aus der Basis heraus. Im zweiten Schritt geht man also von  $(x_1, x_2) = (0, 250)$  zu  $(x_1, x_2) = (100, 250)$ .

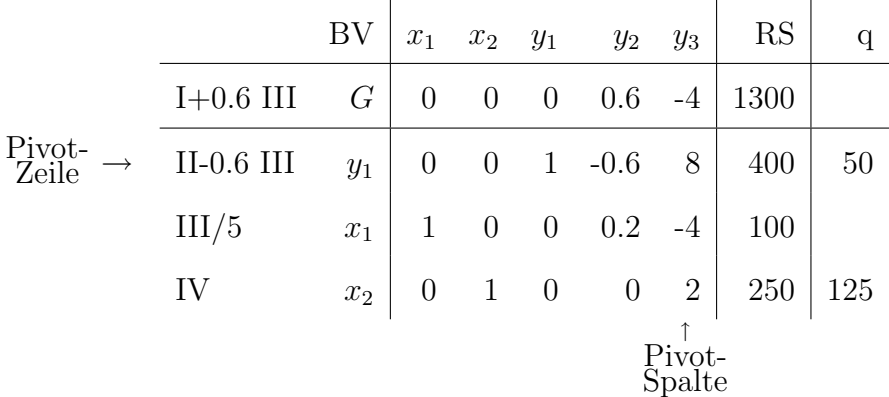

Da der Koeffizient zu  $y_3$  in der Zielfunktionalszeile negativ ist, ist die optimale Lösung noch nicht gefunden und es wird ein weiterer Austauschschritt durchgeführt, bei dem man nun zur Lösung  $(x_1, x_2) = (300, 150)$  gelangt.

|              | BV    | $x_1$          | x <sub>2</sub> | $y_1$ | $y_2$           | $y_3$          | RS   |  |
|--------------|-------|----------------|----------------|-------|-----------------|----------------|------|--|
| $I+0.5$ II   | $G\,$ | $\overline{0}$ | $\overline{0}$ | 0.5   | 0.3             | 0              | 1500 |  |
| II/8         | $y_3$ | $\overline{0}$ |                |       | $0.125 - 0.075$ | $\overline{1}$ | 50   |  |
| $III+0.5$ II | $x_1$ | $\mathbf{1}$   | $\overline{0}$ |       | $0.5 - 0.1$     |                | 300  |  |
| IV-0.25 II   | $x_2$ | $\theta$       |                |       | $1 -0.25$ 0.15  | 0              | 150  |  |

Entsprechend dem Optimalitätskriterium (Punkt (1)) ist man bei der optimalen Lösung angelangt. Die optimale Lösung ist also:  $x_1 = 300, x_2 = 150,$  der Gewinn beträgt  $G = 1500$ . Die Maschine ist vollständig ausgelastet ( $y_1 = 0$ ), der Rohstoff wird vollkommen aufgebraucht ( $y_2 = 0$ ), die Arbeitskraft steht noch für 50 Stunden zu Verfügung  $(y_3 = 50)$ .

# **1.4 Mehrdeutigkeiten beim Simplexverfahren:**

#### **1.4.1 Bei der hereinkommenden Basisvariablen:**

Normalerweise wird jene Variable in die Basis hereingenommen, deren Koeffizient in der Zielfunktionalszeile negativ ist und den absolut größten Wert annimmt. Bei Mehrdeutigkeit ist es egal, welche Variable man wählt.

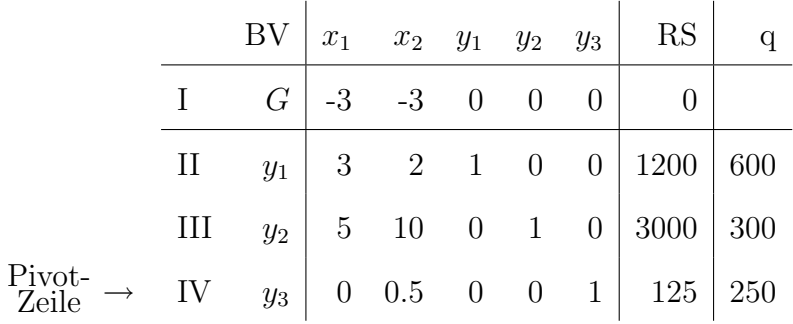

Es ist egal, um man nun *x*<sup>1</sup> oder *x*<sup>2</sup> in die Basis herein nimmt.

#### **1.4.2 Mehrdeutigkeit bei der ausscheidenden Basisvariablen**

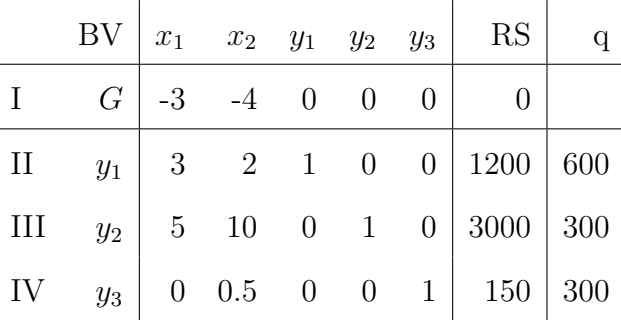

Angenommen zwei (oder mehr) Basisvariable kommen als ausscheidende Basisvariable in Frage, da der Quotient aus rechter Seite der Nebenbedingung durch die entsprechenden Elemente der Pivotspalte übereinstimmen. Dies bedeutet, dass bei Erhöhung der in die Basis eintretenden Variablen zwei (oder mehr) Nebenbedingungen gleichzeitig aktiv werden. Der die Basis verlassenden Variablen wird der Wert 0 zugeordnet (da sie Nicht-Basisivariable wird), die andere in der Basis verbleibende Variable nimmt allerdings auch den Wert 0 an.  $(\Rightarrow$  degenerierte Lösung)

Die Wahl der ausscheidenden Variable kann einen entscheidenden Einfluss auf das Verhalten des Simplexalgorithmus haben und es können auch (unendliche) Zyklen auftreten. Tritt in der Praxis sehr selten auf.

#### **1.4.3 Keine ausscheidende Basisvariable**

Dies bedeutet, dass die hereinkommende Basisvariable unbeschränkt anwachsen kann, ohne eine der Nebenbedingungen zu verletzen. Dann ist das Zielfunktional unbeschränkt. Der Grund liegt meist bei Fehlern in der Modellformulierung.

#### 1.4.4 Mehrere optimale Lösungen:

In der Zielfunktionalszeile des letzten Tableaus hat mindestens eine Nicht-Basisvariable einen Koeffizienten mit Wert 0, so dass durch hereinnehmen dieser Variablen in die Basis keine Veränderung des Zielfunktionalwertes bewirkt wird. Die anderen optimalen zulässigen Basislösungen (Eckpunktlösungen) werden durch weitere Iterationen des Simplexalgorithmus ermittelt, wobei immer eine Nicht-Basisvariable mit Koeffizient 0 als hereinkommende Variable gewählt wird. Alle übrigen optimalen Lösungen ergeben sich als gewichtetes Mittel der optimalen zulässigen Basislösungen  $(Gewichte \geq 0, Summe der Gewichte = 1.)$ 

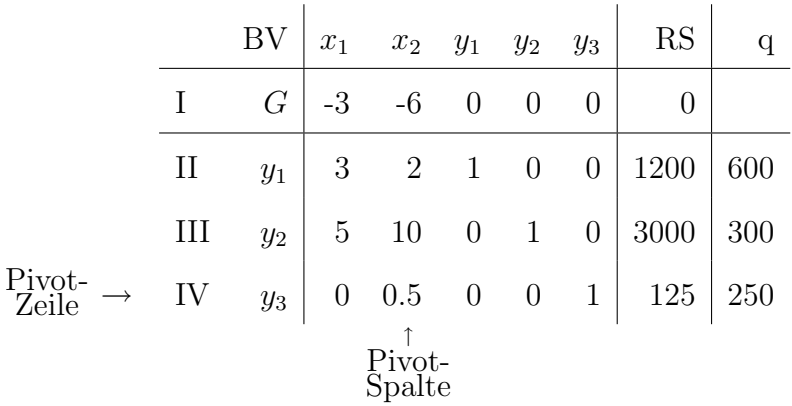

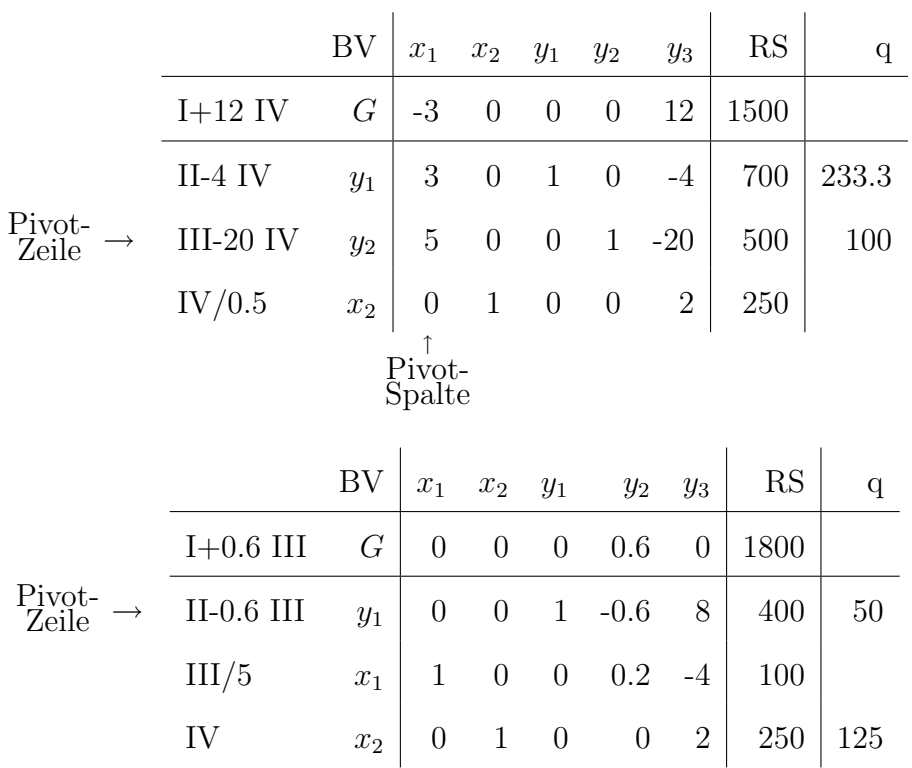

Man hat nun eine optimale zulässige Basislösung gefunden  $(x_1 = 100, x_2 = 250)$ . Diese ist jedoch nicht die einzige Lösung, da der Koeffizient der Nicht- Basisvariablen  $y_3$  in der Zielfunktionalszeile den Wert 0 hat.

Nimmt man nun in einem weiteren Iterationsschritt $y_3$ in die Basis hinein, erhält man

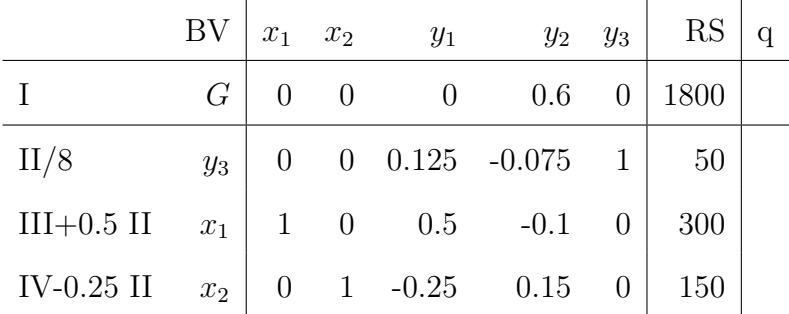

und daher als weitere optimale zulässige Basislösung  $x_1 = 300, x_2 = 150$ .

Alle optimalen zulässigen Lösungen sind daher

$$
\binom{x_1}{x_2} = \alpha \binom{300}{150} + (1 - \alpha) \binom{100}{250}, \qquad \alpha \in [0, 1]
$$

# **1.5 Anpassung an andere Modellformulierungen**

Bisherige Annahmen für Simplexalgorithmus: Problem in Standardform

$$
(P)\begin{cases} \vec{c}^t \vec{x} & \to \text{ max} \\ A\vec{x} & \leq \vec{b} \\ \vec{x} & \geq \vec{0} \end{cases}
$$

 $\text{wobei: } \vec{x} \in \mathbb{R}^n, \vec{c} \in \mathbb{R}^n, A \cdots [m \times n] - \text{Matrix}, \vec{b} \in \mathbb{R}^m \text{ und } \vec{b} \geq \vec{0}.$ 

 $Bei = bzw. \geq Nebenbedingungen oder falls  $b_i$ 's negativ sind, muss die Initialisierung abgeändert$ werden.

#### **1.5.1 Gleichheitsnebenbedingungen**

Angenommen im obigen Raffinerie-Beispiel müssen die Maschinen die vollen 1200 Stunden in Betrieb sein, i.e. als Gleichungsform des Problems erhält man:

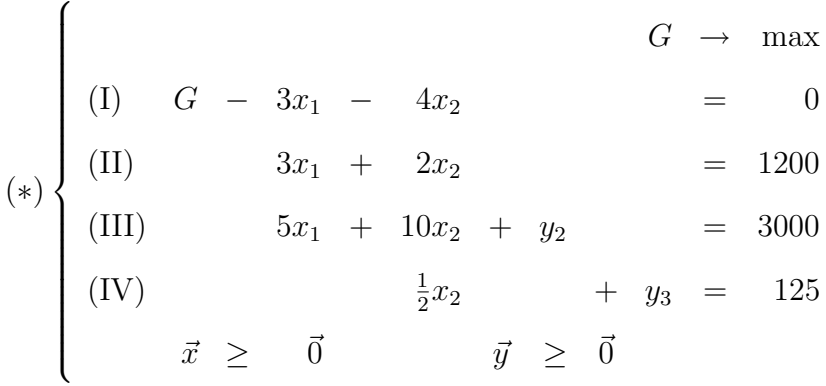

Um eine erste zulässige Basislösung zu bekommen, kann man nun eine nicht-negative künstliche Variable  $\tilde{y}_1$  einführen und schreibt Gleichung (II) als  $3x_1 + 2x_2 + \tilde{y}_1 = 1200$ . d.h. wie im ursprünglichen Problem mit der ≤ Nebenbedingung.

Würde man nun wie gewohnt den Simplexalgorithmus anwenden, bekäme man im Allgemeinen eine Lösung, die unzulässig ist, da  $\tilde{y}_1 > 0$  und damit  $3x_1 + 2x_2 \neq 1200$  wäre.

Um nun in der optimalen Lösung  $\tilde{y}_1 = 0$  zu erzwingen betrachtet man das Optimierungsproblem  $G = 3x_1 + 4x_2 - M\tilde{y}_1$  → max, wobei *M* hinreichend groß sein soll; d.h.  $\tilde{y}_1$  wird derart negativ bewertet, dass automatisch in der optimalen Lösung  $\tilde{y}_1 = 0$  gelten muss.

Man betrachtet also

$$
G \rightarrow \max
$$
\n
$$
(*)
$$
\n
$$
(I) \quad G - 3x_1 - 4x_2 + M\tilde{y}_1 = 0
$$
\n
$$
(II) \quad 3x_1 + 2x_2 + \tilde{y}_1 = 1200
$$
\n
$$
(III) \quad 5x_1 + 10x_2 + y_2 = 3000
$$
\n
$$
(IV) \quad \frac{1}{2}x_2 + y_3 = 125
$$
\n
$$
\vec{x} \geq \vec{0} \quad \vec{y} \geq \vec{0}
$$

Da beim Simplexalgorithmus die Basisvariablen nur mit Koeffizient 0 in der Zielfunktionalszeile auftreten dürfen, muss (in unserem Fall) das *M*− fache der Zeile (II) von Zeile (I) abgezogen werden, i.e. die erste Zeile wird zu

(I)  $G - 3(M+1)x_1 - (4+2M)x_2 + 0\tilde{y}_1 + 0y_2 + 0y_3 = -1200M$ 

**Simplex-Tableau:**

|                 |     | BV            | $x_1$            | $x_2$              | $\tilde{y}_1$ | $y_2$    | $y_3$          | RS       | q   |
|-----------------|-----|---------------|------------------|--------------------|---------------|----------|----------------|----------|-----|
|                 |     | $G\$          |                  | $-3 - 3M - 4 - 2M$ | $\theta$      | $\theta$ | $\theta$       | $-1200M$ |     |
| Pivot-<br>Zeile | П   | $\tilde{y}_1$ | 3                | $\overline{2}$     |               | $\theta$ | $\overline{0}$ | 1200     | 400 |
|                 | III | $y_2$         | $\overline{5}$   | 10                 | $\theta$      | 1        | $\theta$       | 3000     | 600 |
|                 | IV  | $y_3$         | $\theta$         | 0.5                | $\theta$      | $\theta$ | $\mathbf{1}$   | 125      |     |
|                 |     |               | Pivot-<br>Spalte |                    |               |          |                |          |     |

Es wird jene Spalte als Pivot-spalte gewählt, in der der absolutgesehen größte negative Wert steht. Ist *M* hinreichend groß, ist  $|-3-3M|>|-4-2M|$ , d.h. die Werte werden anhand des Koeffizienten der beim *M* steht verglichen.

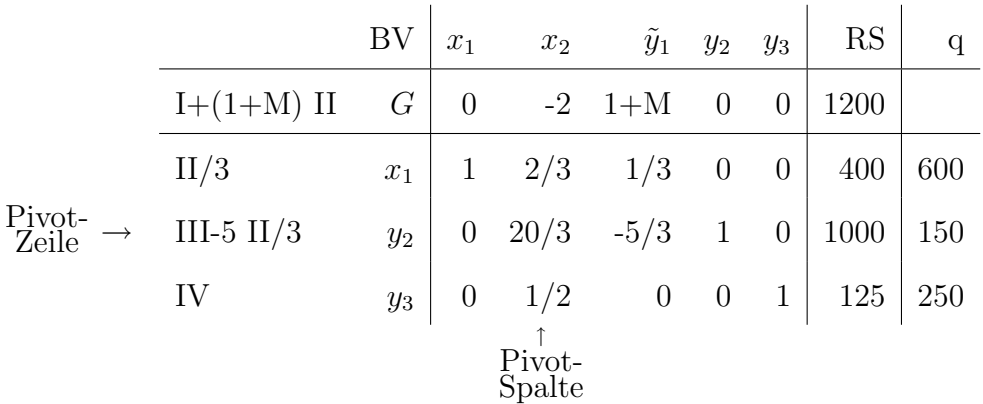

|                    | BV    | $x_1$            | $x_2$          | $\tilde{y}_1$   | $y_2$ | $y_3$          | RS   |
|--------------------|-------|------------------|----------------|-----------------|-------|----------------|------|
| $I+0.3$ III        | $G\,$ | $\theta$         |                | 0 $0.5 + M$ 0.3 |       | $\theta$       | 1500 |
| $II-0.1$ $III$     | $x_1$ |                  | $1 \quad 0$    | $0.5 - 0.1$     |       | $\overline{0}$ | 300  |
| $3 \text{ III}/20$ | $x_2$ | $\overline{0}$   | $\mathbf{1}$   | $-0.25$         | 0.15  | $\theta$       | 150  |
| IV-3 III $/40$     | $y_3$ | $\boldsymbol{0}$ | $\overline{0}$ | $0.125 - 0.075$ |       |                | 50   |

Als optimale zulässige Lösung erhält man also $x_1=300, x_2=150.$ 

## **1.6 Minimierungsprobleme:**

#### **Bsp:**

Eine Erdölraffinerie kann mithilfe zweier Crack-prozesse schweres (S), mittelschweres (M) bzw. leichtes  $(L)$  Öl produzieren.

Die Kosten und Ergiebigkeiten der Prozesse sind proportional zum Produktionsniveau *x<sup>i</sup>* , wobei die Kosten- bzw. Produktionskoeffizienten sowie die produzierenden Mindestmengen in folgender Tabelle angegeben sind:

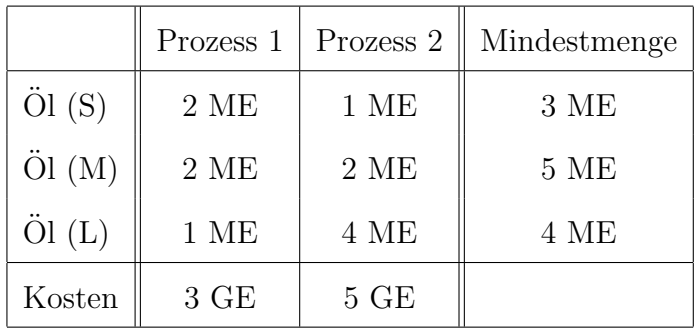

Bestimmen Sie das Produktionsniveau der Crackprozesse, die unter Einhaltung der Mindestmengen die Kosten minimieren.

#### **mathematisches Modell:**

 $x_i \cdots$  Produktionsniveau von Crack-prozess  $i, i = 1, 2$ .

$$
3x_1 + 5x_2 \rightarrow \min
$$
  
\n
$$
2x_1 + x_2 \ge 3
$$
  
\n
$$
2x_1 + 2x_2 \ge 5
$$
  
\n
$$
x_1 + 4x_2 \ge 4
$$
  
\n
$$
\vec{x} \ge \vec{0}
$$

**allg. Darstellung des Problems in kanonischer Form:**

$$
(P)\begin{cases} \vec{c}^t \vec{x} & \to \text{ min} \\ A\vec{x} & \geq \vec{b} \\ \vec{x} & \geq \vec{0} \end{cases}
$$

wobei:  $\vec{x} \in \mathbb{R}^n, \vec{c} \in \mathbb{R}^n, A \cdots [m \times n] - \text{Matrix}, \vec{b} \in \mathbb{R}^m$ .

# **Simplexalgorithmus**

Um die *m* Restriktionsungleichungen in Gleichungen umzuformen, führt man *m* sogenannte "Schlupf-Variable"  $y_1, y_2, \dots, y_m$  ein, wobei  $y_i \geq 0$  gilt.

unser Beispiel:

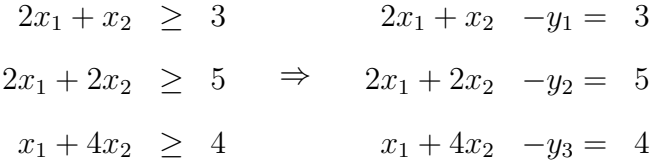

Betrachten nun das Optimierungsproblem:

$$
(P)
$$
\n
$$
\begin{cases}\n-K = -3x_1 - 5x_2 & \to \max \\
2x_1 + x_2 - y_1 & = 3 \\
2x_1 + 2x_2 - y_2 & = 5 \\
x_1 + 4x_2 - y_3 & = 4 \\
\vec{x} & \geq \vec{0} \\
\vec{y} & \geq \vec{0}\n\end{cases}
$$

**Zur Erinnerung:** Die Simplexmethode kann nur dann angewandt werden, wenn

- das LP-Modell als reduziertes lineares Gleichungssystem vorliegt d.h. in jeder Gleichung tritt eine Variable mit dem Koeffizienten 1 auf, die in den übrigen Gleichungen nicht mehr vorkommt. Diese Variablen nennt man die **Basisvariablen.** Alle anderen Variablen heißen **Nichtbasisvariablen.** Im obigen Gleichungssystem bilden, sofern man die Gleichungen mit (-1) multipliziert, *y*1*, y*2*, y*<sup>3</sup> die Basis, *x*1*, x*<sup>2</sup> bilden die Nichtbasis.
- die zugehörige Basislösung zulässig ist. D.h. jene Lösung, die man durch Nullsetzen der Nichtbasisvariablen und anschließendem Auflösen nach den Basisvariablen erhält, muss zulässig sein.  $(\vec{x} \geq \vec{0}, \vec{y} \geq \vec{0})$ .

Bei unserem Beispiel:  $x_1 = x_2 = 0, y_1 = -3, y_2 = -5, y_3 = -4.$ 

Diese Basislösung ist also **NICHT** zulässig.

#### **Groß** *M−* **Methode:**

Führe weitere *m* Hilfsvariable  $w_1, \cdots w_m (w_i \ge 0)$  ein und betrachte das Problem:

$$
(P I)
$$
\n
$$
\begin{cases}\n -K = -3x_1 - 5x_2 - M(w_1 + w_2 + w_3) \rightarrow \max \\
 I & 2x_1 + x_2 - y_1 + w_1 = 3 \\
 II & 2x_1 + 2x_2 - y_2 + w_2 = 5 \\
 x_1 + 4x_2 - y_3 + w_3 = 4 \\
 \vec{x} \geq \vec{0} \\
 \vec{y} \geq \vec{0} \\
 \vec{w} \geq \vec{0}\n\end{cases}
$$

**Bemerkung:** Da man  $w_i = 0$  erzwingen will, werden diese in der Zielfunktion stark negativ mit dem Parameter *M* bewertet. Bei sinnvoll gestellten Optimierungsproblemen erhält man eine optimale Lösung mit  $w_1 = \cdots = w_m = 0$ .

Um die Variablen  $w_1, w_2, w_3$  als Basisvariablen verwenden zu können, dürfen sie nicht im Zielfunktional aufscheinen.

I 
$$
\Rightarrow
$$
  $w_1 = 3 - 2x_1 - x_2 + y_1$   
\nII  $\Rightarrow$   $w_2 = 5 - 2x_1 - 2x_2 + y_2$   
\nIII  $\Rightarrow$   $w_3 = 4 - x_1 - 4x_2 + y_3$ 

Einsetzen in die Zielfunktionsgleichung *−K* + 3*x*<sup>1</sup> + 5*x*<sup>2</sup> + *M*(*w*<sup>1</sup> + *w*<sup>2</sup> + *w*3) = 0 ergibt:

*−K* + (3 *−* 5*M*)*x*<sup>1</sup> + (5 *−* 7*M*)*x*<sup>2</sup> + *My*<sup>1</sup> + *My*<sup>2</sup> + *My*<sup>3</sup> = *−*12*M*

**Simplex-Tableau:**

|                 |          | ΒV    | $x_1$          | $x_2$            | $y_1$          | $y_2$          | $y_3$          | $w_1$          | $w_2$          | $w_3$          | RS             | q   |
|-----------------|----------|-------|----------------|------------------|----------------|----------------|----------------|----------------|----------------|----------------|----------------|-----|
|                 |          | $-K$  | $3-5M$ 5 $-7M$ |                  | M              | $M_{\odot}$    | M              | $\overline{0}$ | $\overline{0}$ | $\overline{0}$ | $-12M$         |     |
|                 | $\rm II$ | $w_1$ | $\overline{2}$ | $\mathbf{1}$     | $-1$           | $\overline{0}$ | $\overline{0}$ | $\mathbf{1}$   | $\overline{0}$ | $\theta$       | 3              | 3   |
|                 | III      | $w_2$ | 2              | $\overline{2}$   | $\overline{0}$ | $-1$           | $\overline{0}$ | $\overline{0}$ | $\mathbf{1}$   | $\overline{0}$ | 5              | 2.5 |
| Pivot-<br>Zeile | IV       | $w_3$ |                | $\overline{4}$   | $\theta$       | $\overline{0}$ | $-1$           | $\overline{0}$ | $\theta$       | $\mathbf{1}$   | $\overline{4}$ |     |
|                 |          |       |                | Pivot-<br>Spalte |                |                |                |                |                |                |                |     |

|                                                             |                         | <b>BV</b>        |                  | $x_1$              | $x_2$            | $y_1$            | $y_2$            | $y_3\,$                     | $\boldsymbol{w}_1$ | $w_2$            | $w_3$            |                | RS                   | $\mathbf q$    |
|-------------------------------------------------------------|-------------------------|------------------|------------------|--------------------|------------------|------------------|------------------|-----------------------------|--------------------|------------------|------------------|----------------|----------------------|----------------|
|                                                             | I- $\frac{5-7M}{4}$ IV  | $-K$             |                  | $\frac{7-13M}{4}$  | $\boldsymbol{0}$ | $\cal M$         | $\cal M$         | $\frac{5-3M}{4}$            | $\theta$           | $\boldsymbol{0}$ | $\frac{7M-5}{4}$ |                | $-5-5M$              |                |
| $\begin{array}{c}\text{Pivot-} \\ \text{Zeile} \end{array}$ | $II$ -IV $/4$           | $w_1$            |                  | 7/4                | $\boldsymbol{0}$ | $^{\rm -1}$      | $\boldsymbol{0}$ | 1/4                         | $\mathbf{1}$       | $\boldsymbol{0}$ | $-1/4$           |                | $\overline{2}$       | 8/7            |
|                                                             | $III$ -IV $/2$          | $w_2$            |                  | 6/4                | $\theta$         | $\boldsymbol{0}$ | $-1$             | 1/2                         | $\boldsymbol{0}$   | $\mathbf{1}$     | $-1/2$           |                | 3                    | $\overline{2}$ |
|                                                             | IV/4                    | $x_2$            |                  | 1/4                | $\,1\,$          | $\boldsymbol{0}$ | $\boldsymbol{0}$ | $-1/4$                      | $\boldsymbol{0}$   | $\boldsymbol{0}$ | 1/4              |                | $\,1\,$              | $\overline{4}$ |
|                                                             |                         |                  |                  | Pivot-<br>Spalte   |                  |                  |                  |                             |                    |                  |                  |                |                      |                |
|                                                             |                         | <b>BV</b>        | $x_1$            | $\boldsymbol{x}_2$ |                  | $\mathfrak{y}_1$ | $\mathcal{Y}2$   | $y_3\,$                     | $\boldsymbol{w}_1$ | $w_2$            |                  | $w_3$          | ${\rm RS}$           | $\mathbf q$    |
|                                                             | I- $\frac{7-13M}{7}$ II | $-K$             | $\overline{0}$   | $\boldsymbol{0}$   |                  | $\frac{7-6M}{7}$ | $\cal M$         | $\frac{7-2M}{7}$            | $\frac{13M-7}{7}$  | $\boldsymbol{0}$ | $\frac{9M-7}{7}$ |                | $\frac{-49 - 9M}{7}$ |                |
|                                                             | 4II/7                   | $\overline{x}_1$ | $\mathbf{1}$     | $\boldsymbol{0}$   |                  | $-4/7$           | $\boldsymbol{0}$ | 1/7                         | 4/7                | $\boldsymbol{0}$ | $-1/7$           |                | 8/7                  |                |
| Pivot-<br>Zeile                                             | III-6 II $/7$           | $w_2$            | $\theta$         | $\theta$           |                  | 6/7              | $-1$             | 2/7                         | $-6/7$             | $\mathbf{1}$     | $-2/7$           |                | 9/7                  | 9/6            |
|                                                             | $IV-II/7$               | $x_2$            | $\theta$         | $1\,$              |                  | 1/7              | $\boldsymbol{0}$ | $-2/7$                      | $-1/7$             | $\boldsymbol{0}$ |                  | 2/7            | 5/7                  | $\mathbf 5$    |
|                                                             |                         |                  |                  |                    |                  | Pivot-<br>Spalte |                  |                             |                    |                  |                  |                |                      |                |
|                                                             |                         | <b>BV</b>        | $x_1$            | $x_2$              | $y_1$            | $\mathcal{Y}_2$  |                  | $\boldsymbol{w}_1$<br>$y_3$ | $w_2$              |                  | $w_3$            | $\mathcal{RS}$ | $\bf q$              |                |
|                                                             | I- $\frac{7-6M}{6}$ III | $-K$             | $\theta$         | $\boldsymbol{0}$   | $\boldsymbol{0}$ | 7/6              | 2/3              | $\cal M$                    | $\frac{6M-7}{6}$   |                  | $\frac{3M-2}{3}$ | $-17/2$        |                      |                |
|                                                             | $II + 4 III/6$          | $\overline{x}_1$ | $\,1\,$          | $\boldsymbol{0}$   | $\boldsymbol{0}$ | $-2/3$           | 1/3              | $\boldsymbol{0}$            | 2/3                |                  | $-1/3$           | $\overline{2}$ |                      |                |
|                                                             | $7 \text{ III}/6$       | $y_1$            | $\boldsymbol{0}$ | $\boldsymbol{0}$   | $\mathbf{1}$     | $-7/6$           | 1/3              | $-1$                        | 7/6                |                  | $-1/3$           | 3/2            |                      |                |

Da in meiner Zielfunktionalszeile keine negativen Werte auftreten, wurde die optimale Lösung bereits gefunden. Sie lautet:  $x_1 = 2, x_2 = 0.5, y_1 = 1.5, y_2 = y_3 = 0$ . Die minimalen Kosten betragen  $K = 8.5GE$ .

 $\text{IV-III/6} \hspace{10mm} x_2 \hspace{.08cm} | \hspace{.16cm} 0 \hspace{.16cm} 1 \hspace{.16cm} 0 \hspace{.16cm} 1/6 \hspace{.16cm} -1/3 \hspace{.16cm} 0 \hspace{.16cm} -1/6 \hspace{.16cm} 1/3 \hspace{.16cm} | \hspace{.16cm} 1/2$ 

# 1.7 Dualität

Gegeben sei das folgende Maximierungsproblem:

$$
(P)\begin{cases} Z = \vec{c}^t \vec{x} & \to \text{ max} \\ A\vec{x} & \leq \vec{b} \\ \vec{x} & \geq \vec{0} \end{cases}
$$

wobei:  $\vec{x} \in \mathbb{R}^n, \vec{c} \in \mathbb{R}^n, A \cdots [m \times n] -$  Matrix,  $\vec{b} \in \mathbb{R}^m$ .

sowie das Minimierungsproblem

$$
(D)\begin{cases} K = \vec{b}^t \vec{y} \rightarrow \min \\ A^t \vec{y} \geq \vec{c} \\ \vec{y} \geq \vec{0} \end{cases}
$$

wobei:  $\vec{y} \in \mathbb{R}^m, \vec{c} \in \mathbb{R}^n, A \cdots [m \times n] -$  Matrix,  $\vec{b} \in \mathbb{R}^m$ .

Dann heißt (*P*) das **primale Problem** und (*D*) das zu (*P*) **duale Problem.**

#### Dualitätssatz:

Besitzt das primale Problem  $(P)$  einen Maximierer  $\vec{x}_0$ , dann hat das duale Problem  $(D)$  einen Minimierer  $\vec{y}_0$  und es gilt:  $\vec{c}^t \vec{x}_0 = \vec{b}^t \vec{y}_0$ , i.e. die optimalen Zielfunktionalswerte stimmen überein.

Unter der Annahme, dass das primale Problem  $(P)$  eine eindeutige Lösung  $\vec{x}_0$  besitzt und die Koeffizienten aller Basisvariablen für die Lösung  $\vec{x}_0$  strikt positiv sind gilt weiters: Die "Schattenkosten" des primalen Problems sind genau die Lösung des dualen Problems, und umgekehrt.

#### **Bemerkung:**

Ausgehend vom Minimierungsproblem, kann man auch dieses als primales Problem auffassen und das dazugehörende Maximierungsproblem als duales Problem.

**Bsp:** primales Problem:

$$
(P)\begin{cases} 4x_1 + 12x_2 + 18x_3 \rightarrow \min \\ x_1 + 3x_3 \ge 3 \\ 2x_2 + 2x_3 \ge 5 \\ \vec{x} \ge \vec{0} \end{cases}
$$

Dazu duales Problem

$$
(D) \begin{cases} 3y_1 + 5y_2 \rightarrow \max \\ y_1 \leq 4 \\ 2y_2 \leq 12 \\ 3y_1 + 2y_2 \leq 18 \\ \vec{y} \geq \vec{0} \end{cases}
$$

 $\epsilon$ 

Lösen des dualen Problems:

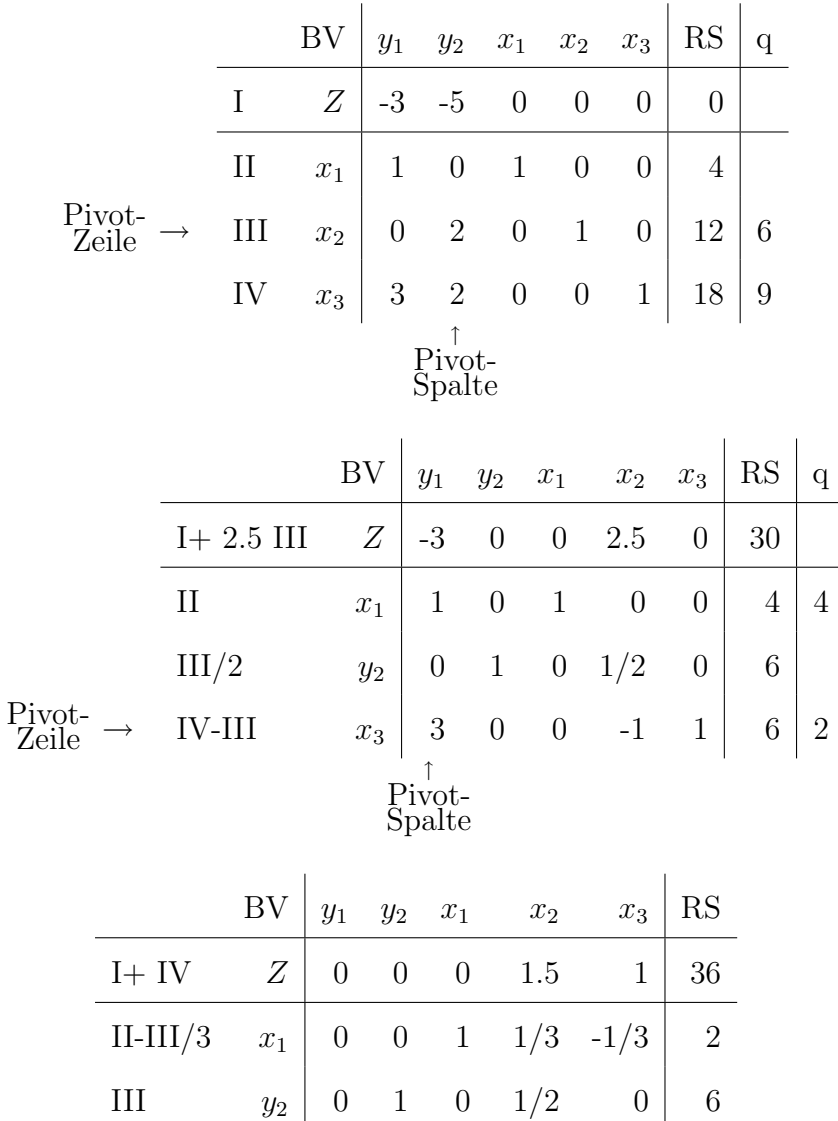

Im Vergleich dazu, das Endtableau des primalen Problems:

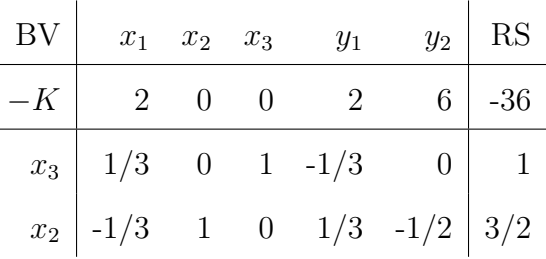

 $\text{IV}/3$  *y*<sub>1</sub> | 1 0 0 -1/3 1/3 | 2

# **2 Transportproblem:**

**Bsp:**

Von drei Raffinerien *P*1*, P*<sup>2</sup> und *P*3, die 30, 20 bzw. 50 Einheiten Treibstoff produzieren, sollen 4 Treibstoffverbraucher  $V_1, \dots, V_4$  beliefert werden. Die Nachfrage der Verbraucher betragen 15, 20,

40 bzw. 25 Einheiten. Die Transportkosten von Raffinerie *P<sup>i</sup>* zu Verbraucher *V<sup>j</sup>* pro transportierter Mengeneinheit sind in folgender Matrix angegeben:

$$
(c_{ij}) = \left(\begin{array}{cccc} 12 & 3 & 7 & 5 \\ 3 & 5 & 14 & 8 \\ 4 & 2 & 15 & 6 \end{array}\right)
$$

Welche Mengen *xij* an Treibstoff sollen von Raffinerie *P<sup>i</sup>* zum Verbraucher *V<sup>j</sup>* transportiert werden, sodass die Gesamtkosten

$$
C = \sum_{i=1}^{3} \sum_{j=1}^{4} c_{ij} x_{ij}
$$

minimal sind und die Angebots- bzw. Nachfragerestriktionen

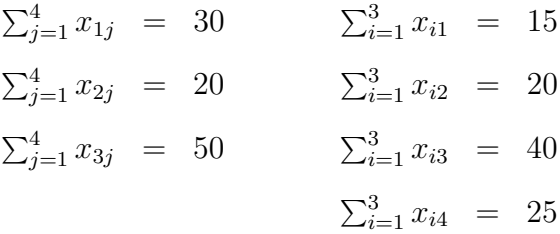

erfüllt sind.

wichtige Voraussetzung: Die Gesamtnachfrage muss mit dem Gesamtangebot übereinstimmen, i.e.

$$
\sum_{j=1}^{4} d_j = \sum_{i=1}^{3} s_i
$$

### **Allgemeines Modell:**

- $m$  Produzenten  $P_1, \cdots, P_m$
- *n* Verbraucher  $V_1, \cdots, V_n$
- $c_{ij} \cdot \cdot \cdot$ Kosten, um eine Einheit des Gutes von  $P_i$ nach  $V_j$  zu transportieren
- *dj · · ·* Nachfrage von Verbraucher *V<sup>j</sup>*
- $s_i \cdots$  Angebot von  $P_i$
- $x_{ij} \cdots$  Menge, die von $P_i$ nach  $V_j$ gebracht wird.

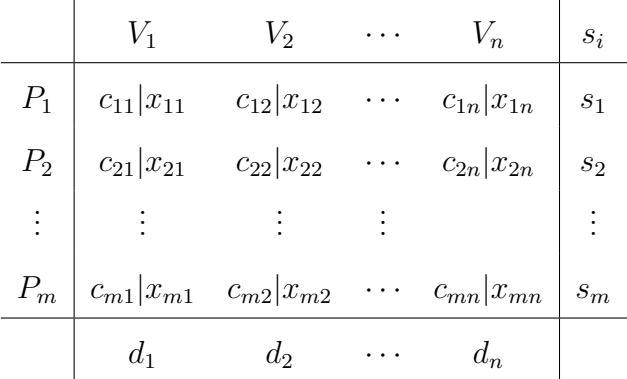

Man ist nun mit dem folgenden linearen Optimierungsproblem konfrontiert:

minimiere 
$$
\sum_{i=1}^{m} \sum_{j=1}^{n} c_{ij} x_{ij}
$$
  
unter den NB 
$$
\sum_{i=1}^{m} x_{ij} = d_j \quad \forall j = 1, \dots, n
$$

$$
\sum_{j=1}^{n} x_{ij} = s_i \quad \forall i = 1, \dots, m
$$

$$
x_{ij} \ge 0 \quad \text{für alle } i, j
$$

### **Bemerkung:**

- 1. Das obige Transportproblem kann mit dem Simplexalgorithmus gelöst werden. Aufgrund der speziellen Struktur gibt es jedoch effizientere Algorithmen.
- 2. Oft sind bei praktischen Anwendungen die Nachfragemengen *d<sup>j</sup>* und Angebotsmengen *s<sup>i</sup>* durch ganzzahlige Werte gegeben. Sofern das obige Problem eine zulässige Lösung existiert, besitzt es **immer** eine optimale Lösung mit ganzzahligen Werten  $x_{ij}$ .
- 3. Das obige Problem kann nur dann zulässige Lösungen besitzen, wenn die Gesamtnachfrage mit dem Gesamtangebot übereinstimmt. Es gilt

$$
\sum_{j=1}^{n} d_j = \sum_{j=1}^{n} \underbrace{\left(\sum_{i=1}^{m} x_{ij}\right)}_{=d_j} = \sum_{i=1}^{m} \underbrace{\left(\sum_{j=1}^{n} x_{ij}\right)}_{=s_i} = \sum_{i=1}^{m} s_i
$$

# **2.1 Anpassungen, falls Gesamtangebot und Gesamtnachfrage nicht ¨ubereinstimmen:**

1. Falls die Gesamtnachfrage kleiner als das Gesamtangebot ist, nimmt man noch einen "Dummy- "Verbraucher hinzu, der die überschüssige Menge "geliefert bekommt."

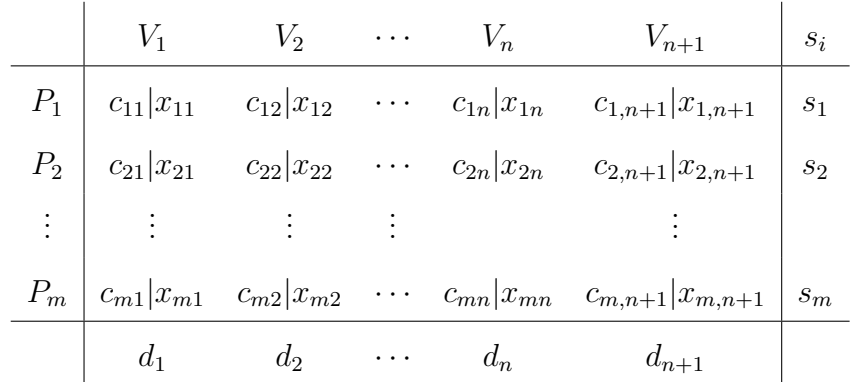

Dabei wird  $d_{n+1} = \sum_{i=1}^{m} s_i - \sum_{j=1}^{n} d_j > 0$  gesetzt, sodass die Gesamtnachfrage aller  $n+1$ Verbraucher mit dem Gesamtangebot der *m* Produzenten übereinstimmt.

Für die "Transportkosten"  $c_{i,n+1}$  an den "Dummy"-Verbraucher kommen etwa Lagerkosten oder Entsorgungskosten der überschüssigen Güter in Betracht.

2. Falls die Gesamtnachfrage größer als das Gesamtangebot ist, nimmt man noch einen "Dummy-"Produzenten hinzu, der die restliche Menge "erzeugt".

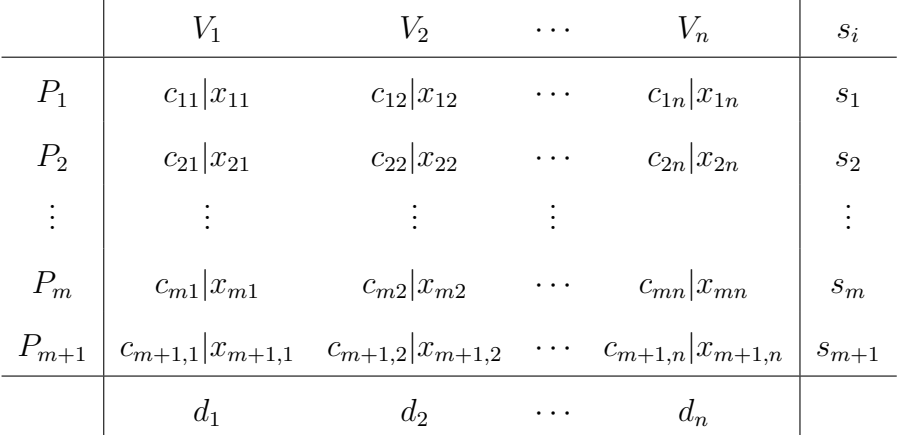

Dabei wird  $s_{m+1} = \sum_{j=1}^{n} d_j - \sum_{i=1}^{m} s_i > 0$  gesetzt, sodass das Gesamtangebot aller  $m+1$ Produzenten mit der Gesamtnachfrage der *n* Verbraucher übereinstimmt.

Für die "Transportkosten"  $c_{m+1,j}$ vom "Dummy"-Produzenten an die Verbraucher kommen etwa Konventionalstrafen in Betracht.

# **2.2 L¨osungsverfahren**

Beim Algorithmus zum Lösen des Transportproblems wird

- zunächst eine (möglichst gute) zulässige Lösung ermittelt,
- diese Lösung auf Optimalität überprueft
- falls die Lösung noch nicht optimal ist, wird sie verbessert.

### 2.2.1 Ermitteln einer zulässigen Lösung

Beim Transportproblem liegen *m* Angebotsrestriktionen und *n* Nachfragerestriktionen vor. Aufgrund der linearen Abhängigkeit (i.e. Gesamtangebot = Gesamtnachfrage) ergibt dies  $m + n - 1$ Gleichungen und damit  $m + n - 1$  Basisvariable.

#### **Nordwestecken-Regel**

- 1. Setze  $i = 1, j = 1$ .
- 2. Wähle  $x_{ij} = \min\{s_i, d_j\}$ . Berechne das noch verfügbare Angebot bzw. die noch vorhandene Nachfrage, i.e.  $s_i = s_i - x_{ij}$ ,  $d_j = d_j - x_{ij}$  (dabei handelt es sich nicht um Gleichungen im mathematische Sinn sondern um Zuweisungen, wie sie bei Programmiersprachen üblich sind)
- 3. Ist  $i = m$  und  $j = n \Rightarrow$  es wurde eine zulässige Basislösung gefunden.
- 4. Ist  $s_i = 0$ , so gehe eine Zeile tiefer, i.e.  $i = i + 1$ ; ist  $d_j = 0$ , so gehe eine Spalte nach rechts, i.e.  $j = j + 1$ .

Fahre mit Punkt 2 fort.

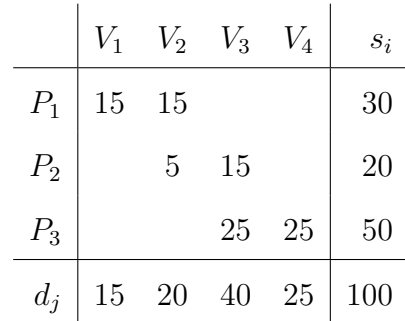

#### **Matrix-Minimum-Verfahren**

- 1. Bestimme aus den noch zu betrachtenden Kostenwerten den minimalen Wert.
- 2. Setze die entsprechende Menge  $x_{ij} = \min\{s_i, d_j\}$ , wobei  $s_i$  die von Produzent  $P_i$  noch bereitgestellte Angebotsmenge und *d<sup>j</sup>* den noch nicht gedeckten Bedarf von Verbraucher *V<sup>j</sup>* bezeichnet.
- 3. Setze  $s_i = s_i x_{ij}$  sowie  $d_j = d_j x_{ij}$ .
- 4. Ist *s<sup>i</sup>* = 0 so wird die Zeile von Produzent *P<sup>i</sup>* gestrichen, ist *d<sup>j</sup>* = 0 wird die Spalte von Verbraucher  $V_j$  gestrichen. (In dem entarteten Fall, dass sowohl  $s_i = 0$  als auch  $d_j = 0$  gilt, wird nur die Zeile gestrichen.)
- 5. Wurden noch nicht *m* + *n −* 1 Basisvariable ermittelt, wird zu Punkt 1 gegangen.

#### **Bsp:**

|                 | $V_1$          |                | $V_2$ $V_3$ $V_4$     |                 | $s_i$ |
|-----------------|----------------|----------------|-----------------------|-----------------|-------|
| $P_1$           | $12\,$         | $\overline{3}$ | $\overline{7}$        | $5\overline{)}$ | 30    |
| $\mathcal{P}_2$ | $\mathfrak{Z}$ |                | $5 \quad 14 \quad 8$  |                 | 20    |
| $P_3$           |                |                | $\frac{2}{\sqrt{15}}$ | 6               |       |
|                 | 15             | 20             | 40                    | 25              |       |

Die minimalen Kosten betragen  $c_{32} = 2$ . Daher wird  $x_{32} = 20$  gesetzt, die Spalte von Verbraucher  $V_2$  gestrichen, da die Nachfrage von  $V_2$  bereits gedeckt ist, und als noch verfügbare Angebotsmenge von  $P_3$  erhält man  $s_3 = 50 - 20 = 30$ :

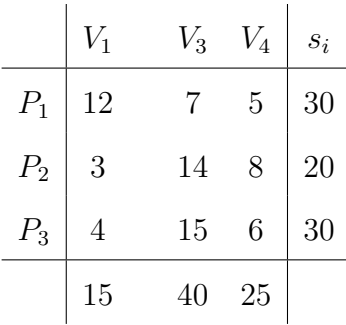

Die minimalen Kosten der verbliebenen Matrix betragen *c*<sup>21</sup> = 3. Daher wird *x*<sup>21</sup> = 15 gesetzt, die Spalte von Verbraucher *V*<sup>1</sup> gestrichen, da die Nachfrage von *V*<sup>1</sup> bereits gedeckt ist, und als noch verfügbare Angebotsmenge von $P_2$ erhält man $s_2 = 20 - 15 = 5$  :

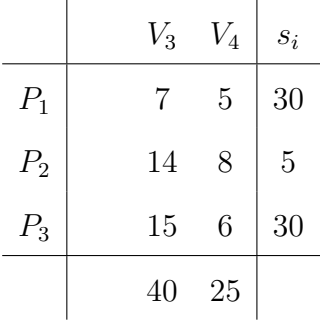

Im nächsten Schritt wird  $x_{14} = 25$  gesetzt und die Spalte von  $V_4$  gestrichen. Übrig bleibt

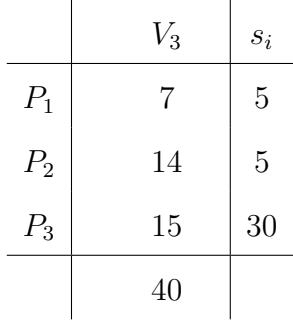

und daher wählt man  $x_{13} = 5$ ,  $x_{23} = 5$ ,  $x_{33} = 30$ .

Als zulässige Basislösung erhält man:

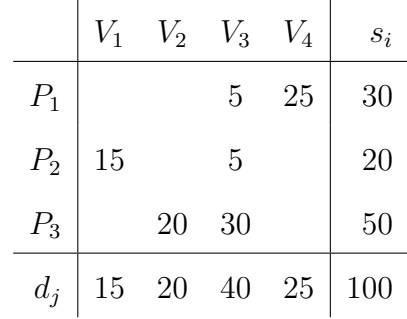

#### **Vogel'sche Approximation**

1. Bestimme aus den noch zu betrachtenden Kostenwerten für jede Zeile und jede Spalte die Kostenwertdifferenz, i.e. die Differenz zwischen dem kleinsten und dem nächstkleinsten Wert.

Bestimme aus der Zeile bzw. Spalte mit der größten Kostenwertdifferenz die Eintragung mit den kleinsten Kosten.

- 2. Setze die entsprechende Menge  $x_{ij} = \min\{s_i, d_j\}$ , wobei  $s_i$  die von Produzent  $P_i$  noch bereitgestellte Angebotsmenge und *d<sup>j</sup>* den noch nicht gedeckten Bedarf von Verbraucher *V<sup>j</sup>* bezeichnet.
- 3. Setze  $s_i = s_i x_{ij}$  sowie  $d_j = d_j x_{ij}$ .
- 4. Ist *s<sup>i</sup>* = 0 so wird die Zeile von Produzent *P<sup>i</sup>* gestrichen, ist *d<sup>j</sup>* = 0 wird die Spalte von Verbraucher  $V_j$  gestrichen. (In dem entarteten Fall, dass sowohl  $s_i = 0$  als auch  $d_j = 0$  gilt, wird nur die Zeile gestrichen.)
- 5. Wurden noch nicht *m* + *n −* 1 Basisvariable ermittelt, wird zu Punkt 1 gegangen.

#### **Bsp:**

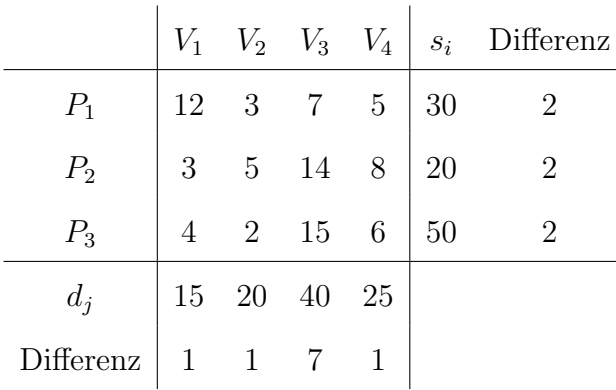

Die maximale Kostenwertdifferenz tritt in Spalte 3 auf, der minimale Kostenwert an der Stelle *c*<sup>13</sup> = 7*.* Daher wird *x*<sup>13</sup> = 30 gesetzt, die Zeile von Produzent *P*<sup>1</sup> gestrichen, da das Angebot von *P*<sub>1</sub> bereits aufgebraucht ist. Als noch vorhandene Nachfrage von *V*<sub>3</sub> erhält man  $d_3 = 40-30 = 10$ :

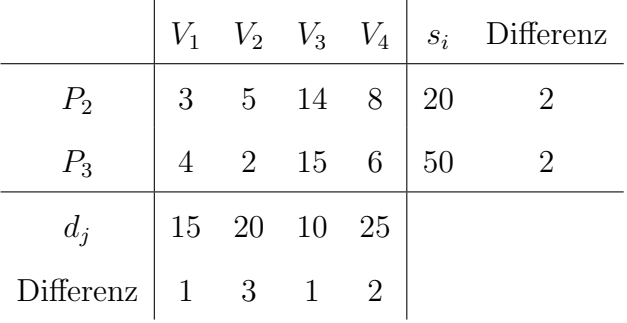

Die maximale Kostenwertdifferenz tritt in Spalte 2 auf, der minimale Kostenwert an der Stelle *c*<sup>32</sup> = 2*.* Daher wird *x*<sup>32</sup> = 20 gesetzt, die die Spalte von Verbraucher *V*<sup>2</sup> gestrichen, da die Nachfrage von  $V_2$  bereits gedeckt ist, und als noch verfügbare Angebotsmenge von  $P_3$  erhält man  $s_3 = 50 - 20 = 30$ :

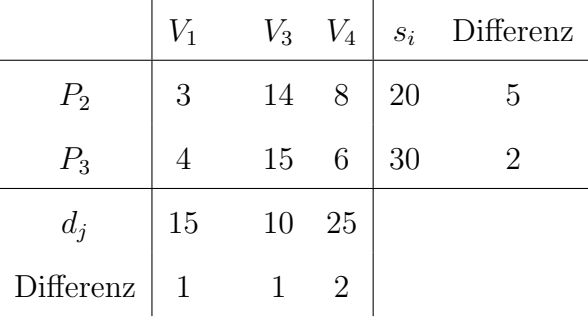

Im nächsten Schritt wählt man  $x_{21} = 15$ , streicht die Spalte für  $V_1$  und erhält:

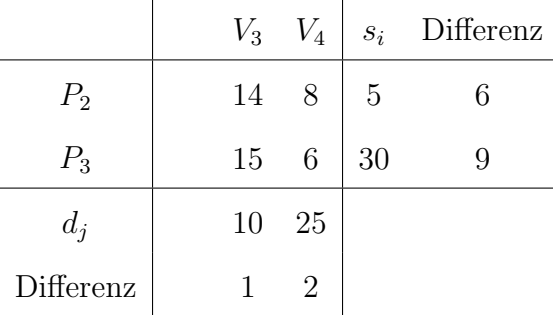

Man wählt  $x_{34} = 25$ , streicht die Spalte von  $V_4$ . Übrig bleibt

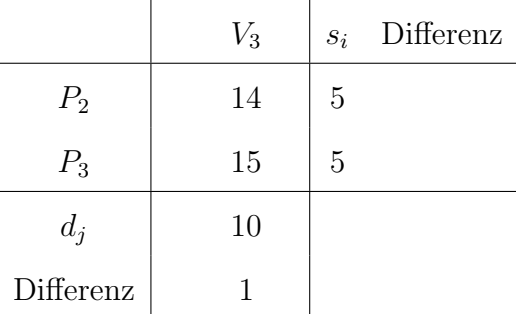

und daher wählt man  $x_{23} = x_{33} = 5$ .

Als zulässige Basislösung erhält man:

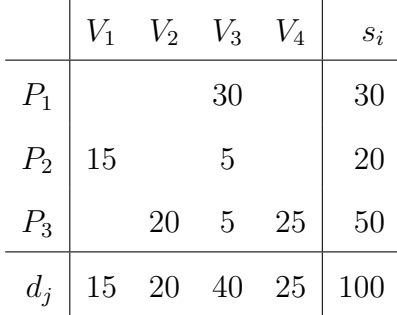

#### 2.2.2 Überprüfen auf Optimalität

#### Satz

Zieht man bei dem Transportproblem

$$
\min_{(x_{ij})} \sum_{i=1}^{m} \sum_{j=1}^{n} c_{ij} x_{ij}
$$
\nunter den NB

\n
$$
\sum_{i=1}^{m} x_{ij} = d_j \qquad \forall j = 1, \dots, n
$$
\n
$$
\sum_{j=1}^{n} x_{ij} = s_i \qquad \forall i = 1, \dots, m
$$
\n
$$
x_{ij} \ge 0 \qquad \text{für alle } i, j
$$

von jeder Zeile (bzw. Spalte) der Kostenmatrix  $(c_{ij})$  eine Konstante  $u_i$  (bzw.  $v_j$ ) ab, so ändert sich die optimale Lösung $\left(x^*_{ij}\right)$ nicht.

#### Beweis:

Für die Gesamtkosten des modifzierten Transportproblems (i.e. mit Kostenmtarix $(c_{ij}-u_i))$ gilt

$$
\sum_{i=1}^{m} \sum_{j=1}^{n} (c_{ij} - u_i)x_{ij} = \sum_{i=1}^{m} \sum_{j=1}^{n} c_{ij}x_{ij} - \sum_{i=1}^{m} u_i \sum_{\substack{j=1 \ j \neq i}}^{n} x_{ij} = \sum_{i=1}^{m} \sum_{j=1}^{n} c_{ij}x_{ij} - \sum_{i=1}^{m} u_i s_i
$$

Wegen

$$
\text{argmin} \ \sum_{i=1}^{m} \sum_{j=1}^{n} (c_{ij} - u_i)x_{ij} = \text{argmin} \ \sum_{i=1}^{m} \sum_{j=1}^{n} c_{ij}x_{ij} - \sum_{i=1}^{m} u_i s_i = (x_{ij}^*)
$$

stimmt daher die Lösung des modifizierten Transportproblems mit der ursprünglichen Lösung überein. (Der Beweis für die entsprechenden Spaltenoperationen verläuft analog.)

 $\Diamond$ 

Um eine Lösung nun auf Optimalität zu überprüfen, werden Konstanten  $u_i$  ( $i = 1, \dots, m$ ) und  $v_j$  (j = 1,  $\cdots$ , n) derart bestimmt, dass durch Subtraktion der  $u_i$ 's von den Zeilen und der  $v_j$ 's von den Spalten der Kostenmtarix die Kostenwerte für die Basisvariablen auf 0 gebracht werden.

Anschließend wird die modifizierte Kostenmatrix  $\tilde{c}_{ij}$  durch  $\tilde{c}_{ij} = c_{ij} - u_i - v_j$  berechnet. Treten in dieser Kostenmatrix keine negativen Eintragungen auf, so ist die vorliegende Lösung bereits optimal. Andernfalls kann die Lösung verbessert werden, indem eine Transportmenge  $x_{ij}$ , für die die modifizierten Kosten  $\tilde{c}_{ij}$  negativ sind, in die Basis hineingenommen wird.

#### Bsp:

In unserem Beispiel soll die durch die Matrix-Minimummethode ermittelte Ausgangslösung auf Optimalität überprüft werden:

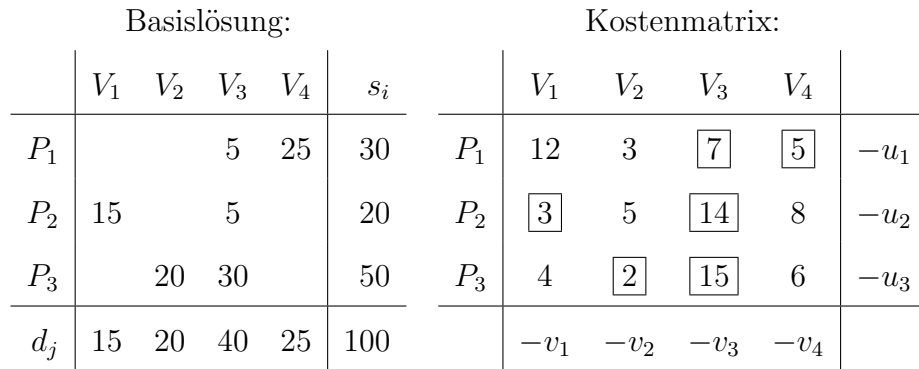

Durch geeignete Wahl der  $u_i$ 's bzw.  $v_j$ 's sollen nun die in den Kästchen stehenden Kostenwerte auf 0 gebracht werden. Es sollen somit  $n + m - 1 = 6$  Gleichungen bei  $n + m = 7$  Unbekannten erfüllt sein; also kann eine der Unbekannten frei gewählt werden. Wählt man  $v_3 = 0$  so ergibt sich  $u_1 = 7, u_2 = 14, u_3 = 15, v_1 = -11, v_2 = -13, v_4 = -2.$  Für die modifizierte Kostenmatrix erhält man

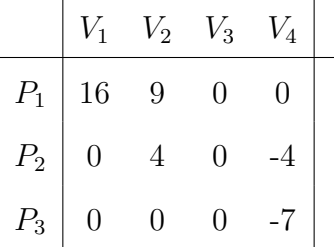

Wäre die momentane Basislösung bereits optimal, so müsste sie auch für diese modifizierte Kostenmatrix optimal sein, wobei hier die Gesamtkosten 0 betragen. Da jedoch in dieser Kostenmatrix negative Eintragungen vorliegen, können die Gesamtkosten weiter gesenkt werden, indem man die Transportmenge  $x_{34}$  oder  $x_{24}$  erhöht (i.e.  $x_{34}$  bzw.  $x_{24}$  in die Basis hineinnimmt) und gleichzeitig eine andere der Basisvariablen aus der Basis eliminiert. Daher ist die momentane Lösung nicht optimal.

#### 2.2.3 Verbesserung der Lösung

Da eine Erhöhung der Transportmenge  $x_{34}$  eine stärkere Kostensenkung bewirkt, wird nun  $x_{34}$ in die Basis hineingenommen. Werden nun  $x$  Einheiten von Produzent  $P_3$  an Verbraucher  $V_4$  geliefert, so müssen die übrigen Mengen auch angepasst werden, um die Angebots- bzw. Nachfragerestriktionen zu erfüllen. Dabei ergibt sich folgender Kreis

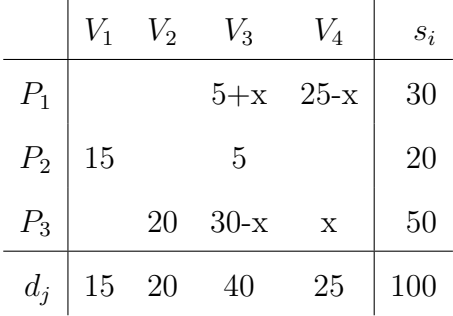

und daher als maximal zulässige Menge  $x = 25$ .

Wird nun die daraus resultierende neue Basislösung auf Optimalität überprüft, so ergibt sich

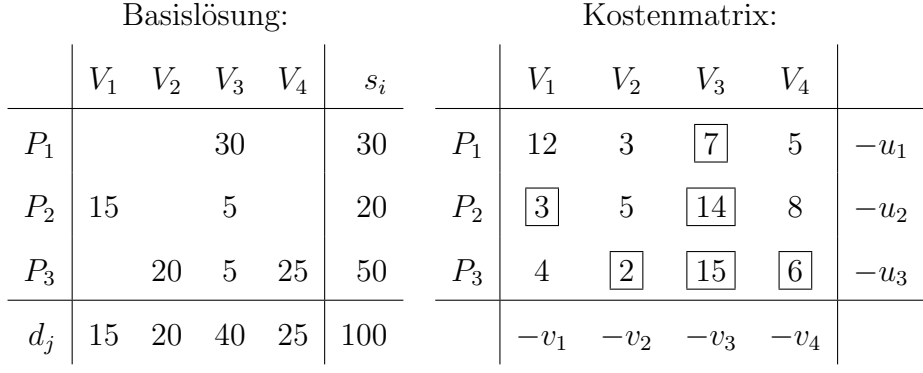

Wählt man wieder  $v_3 = 0$  ergibt sich  $u_1 = 7, u_2 = 14, u_3 = 15, v_1 = -11, v_2 = -13, v_4 = -9$ und als modifizierte Kostenmatrix

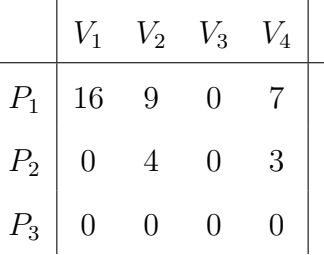

Da keine negativen Kostenwerte aufscheinen, hat man eine optimale Lösung erreicht.

Da jedoch in dieser Kostenmatrix  $\tilde{c}_{31} = 0$  ist, und  $x_{31}$  keine Basisvariable ist, werden durch Erhöhung von  $x_{31}$ , i.e. durch Hineinnahme von  $x_{31}$  in die Basis, die Gesamtkosten nicht geändert und man kann eine weitere optimale Lösung finden.

Zur Bestimmung der maximal zulässigen Menge von  $x_{31}$ bildet man wieder folgenden Kreislauf

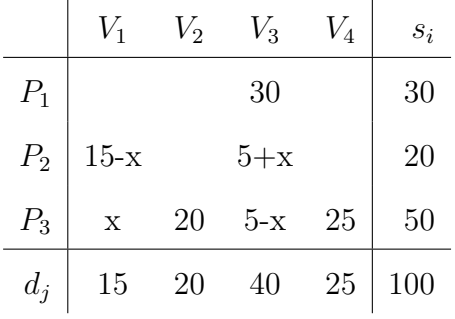

und man erhält für  $x = 5$  als weitere optimale Eckpunktlösung

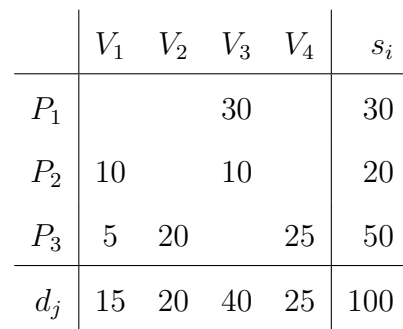

# **3 (gemischt) ganzzahlige lineare Optimierung:**

#### **Bsp: Kraftwerkseinsatzplanung**

(entnommen aus Römisch et al., "Optimale Blockauswahl bei der Kraftwerkseinsatzplanung") engl.: unit commitment

Der Vereinigten Energiewerke AG Berlin stehen zur Stromerzeugung *I* thermische Einheiten (Gasturbinen) sowie *J* Pumpspeicherwerke zur Verfügung.

Bei den Pumpspeicherwerken fliest entweder Wasser von einem oberen in ein unteres Becken und erzeugt mittels einer Turbine Strom, oder es kann bei einem Uberangebot von elektrischer ¨ Energie Wasser vom Unterbecken in das Oberbecken gepumpt werden. Gesucht ist der optimale Einsatzplan basierend auf einem diskreten Zeitraster  $t = 1, 2, \dots, T$ . Der Einsatzplan soll die Schaltzustände und Leistungswerte der Kraftwerksblöcke be-inhalten.

#### **mathematische Formulierung:**

*u*<sub>*i*</sub>(*t*)  $∈$  {0, 1}  $\cdots$  Schaltzustand des thermischen Blocks *i*  $p_i(t) \geq 0$  *·* · · · Leistungswert des thermischen Blocks *i* 

*s<sup>j</sup>* (*t*) *≥* 0 *· · ·* Turbinenleistung des Pumpspeicherwerks *j*

*w<sup>j</sup>* (*t*) *≥* 0 *· · ·* Pumpleistung des Pumpspeicherwerks *j*

Ziel ist es, die Brennstoffkosten und Anfahrkosten zu minimieren:

$$
\sum_{t=1}^{T} \sum_{i=1}^{I} \underbrace{B_i(p_i(t), u_i(t))}_{\text{Brennstoffkosten}} + \sum_{t=1}^{T} \sum_{i=1}^{I} \underbrace{A_i(u_i(t), u_i(t-1), \cdots)}_{\text{Anfahrkosten}}
$$

### **Bemerkungen:**

- *•* Der Zeithorizont reicht von wenigen Tagen bis zu Monaten.
- Die Anfahrkosten hängen nicht nur vom momentanen Schaltzustand ab, sondern auch von der Stillstandzeit, i.e. von den früheren Schaltzuständen.
- Die Brennstoffkostenfunktion (in Abhängigkeit von  $p_i$ ) ist i.A. nicht linear sondern meist konkvex-konkav. Jedoch sind die Abweichungen von einer linearen Funktion relativ gering.

#### **Nebenbedingungen**

*•* Leistungsgrenzen:

$$
p_i^{min} u_i(t) \leq p_i(t) \leq p_i^{max} u_i(t)
$$
  

$$
0 \leq s_j(t) \leq s_j^{max}
$$
  

$$
0 \leq w_j(t) \leq w_j^{max}
$$

*•* Lastdeckung:

$$
\sum_{i=1}^{I} p_i(t) + \sum_{j=1}^{J} (s_j(t) - w_j(t)) = D(t), \quad t = 1, \cdots, T
$$

 $(D(t) \cdots$  Lastwert zum Zeitpunkt *t*.)

*•* Vorsehen einer Reserve *R*(*t*) :

$$
\sum_{i=1}^{I} u_i(t) p_i^{max} - p_i(t) \ge R(t), \quad , t = 1, \cdots, T
$$

• Füllzustand des Pumpspeicherkraftwerkes:

$$
\sum_{t=1}^{\tau} s_j(t) \leq s_j(0) + \sum_{t=1}^{\tau} \eta_j w_j(t) \tau = 1, ..., T
$$
  

$$
s_j(0) + \sum_{t=1}^{\tau} \eta_j w_j(t) - \sum_{t=1}^{\tau} s_j(t) \leq s_j^{max} \tau = 1, ..., T
$$

Die erste Nebenbedingung besagt, dass bis zu keinem Zeitpunkt *τ* mehr entnommen werden kann, als dem Anfangsfüllzustand  $s_j(0)$  zuzüglich hineingepumpter Wassermengen entspricht. Die zweite Ungleichung bedeutet, dass der Anfangszustand plus hineingepumpter Wassermengen abzüglich der entnommenen Mengen einen Maximalstand nicht überschreiten darf. *ηj* ist der Wirkungsgrad der Pumpen von Kraftwerk *j*. Der Wirkungsgrad der Turbinen ist auf 1 normiert.

• Mindeststillstandzeiten  $\tau_i$  der thermischen Blöcke:

$$
u_i(t-1) - u_i(t) \leq 1 - u_i(l), \quad l = t+1, \dots, t+\tau_i-1, \quad t = 2, 3, \dots
$$

Angenommen, der Block war zum Zeitpunkt *t −* 1 in Betrieb und wird zum Zeitpunkt *t* heruntergefahren; i.e.  $u_i(t-1) = 1$ , und  $u_i(t) = 0$ . Wegen obiger Ungleichung ist daher  $u_i(l) = 0$ , für  $l = t + 1, \dots, t + \tau_i - 1$ ; d.h. er kann erst frühestens zum Zeitpunkt  $t + \tau_i$ hochgefahren werden.

### **3.1 Branch &Bound-Verfahren von Dakin**

#### 1. **Branching:**

## $P_0 \cdots$  Ausgangsproblem

Zerlege das Ausgangsproblem  $P_0$  in  $k$  Teilprobleme  $P_1, \ldots, P_k$ , sodass gilt

$$
X(P_0) = \bigcup_{i=1}^k X(P_i)
$$

und möglichst *X*( $P_i$ ) ∩ *X*( $P_j$ ) =  $\emptyset$ , für *i*  $\neq j$ .

Dabei bezeichnet  $X(P_i)$  die Menge aller zulässigen Lösungen von Problem  $P_i$ .

Die Teilprobleme werden in weitere Teilprobleme zerlegt *⇒* Baum von Problemen.

#### 2. **Bounding:**

Berechnen von Schranken der Zielfunktionalswerte der (Teil)Probleme, mit deren Hilfe entscheiden wird, ob Teilprobleme weiter zerlegt werden müssen oder eine optimale Lösung erreicht wurde.

 $\underline{F}$  • · · · untere Schranke für den Zielfunktionalswert des Ausgangsproblems  $P_0$ 

anfänglich wird  $\underline{F} = -\infty$  gesetzt oder es kann auch der Zielfunktionalswert einer "guten" zulässigen Lösung gewählt werden.

Im Laufe des Verfahrens liefert die jeweils beste bekannte zulässige Lösung (i.e. die **amtierende** Lösung) die aktuelle untere Schranke <u>F</u>.

 $\bar{F}_i \cdots$  obere Schranke für den Zielfunktionalswert von Teilproblem  $P_i$ . Zur Bestimmung von  $\bar{F}_i$  betrachten man eine **Relaxation**  $P'_i$  von  $P_i$ .

Diese Relaxation erhält man durch Weglassen bestimmter Nebenbedingungen (z.B. der Ganzzahligkeitsbedingung).

⇒ Die zulässigen Lösungen der Relaxation bilden klarerweise eine Obermenge der zulässigen Lösungen von  $P_i$ , i.e.  $X(P_i) \subset X(P'_i)$ .

 $\Rightarrow$  der optimale Zielfunktionalswert der Relaxation (=  $\bar{F}_i$ ) ist größer als der optimale Zielfunktionalswert von *P<sup>i</sup> .*

Das Teilproblem  $P_i$  heißt **ausgelotet** (oder **sondiert**), falls einer der folgenden drei Fälle eintritt:

Fall a:  $\bar{F}_i \leq \underline{F}$ , d.h. die optimale Lösung von  $P_i$  ist schlechter als die amtierende Lösung.

Fall b: Die optimale Lösung von  $P_i'$  ist auch für  $P_i$  zulässig und liefert einen höheren Zielfunktionalitätswert als die amtierende Lösung ( $\bar{F}_i > \underline{F}$ ): Diese Lösung ist auch für  $P_0$  zulässig und wird daher zur neuen amtierenden Lösung.  $(Setze \underline{F} = \overline{F}_i.)$ 

Fall c: Die Relaxation  $P'_i$  besitzt keine zulässige Lösung, und daher ist auch  $X(P_i) = \emptyset$ .

Ausgelotete Teilprobleme brauchen nicht weiter zerlegt zu werden, da sie

- keine bessere Lösung als die amtierende Lösung besitzen (Fall a)
- eine optimale Lösung besitzen, die auch für das Anfangsproblem  $P_0$  zulässig ist (Fall b)
- keine zulässige Lösung besitzen (Fall c)

Nicht ausgelotete Teilprobleme werden in weitere Teilprobleme zerlegt, solange bis alle Teilprobleme ausgelotet sind. Die dann amtierende Lösung ist eine optimale zulässige Lösung des Anfangsproblems  $P_0$ .

**Bsp:**

$$
(P_0)\n\begin{cases}\nF = x_1 + 2x_2 & \to \text{ max} \\
x_1 + 3x_2 & \leq 7 \\
3x_1 + 2x_2 & \leq 10 \\
x_i & \geq 0, \quad x_i \text{ ganzzahlig}\n\end{cases}
$$

Relaxationen  $P'_i$  erhält man aus Problem  $P_i$  durch Weglassen der Ganzzahligkeitsbedingung.

 $(x_1, x_2) = (0, 0)$  ist eine zulässige Lösung.

 $\Rightarrow$  amtierende Lösung:  $(x_1, x_2) = (0, 0), \underline{F} = 0.$ Löse $P_0^\prime$  :

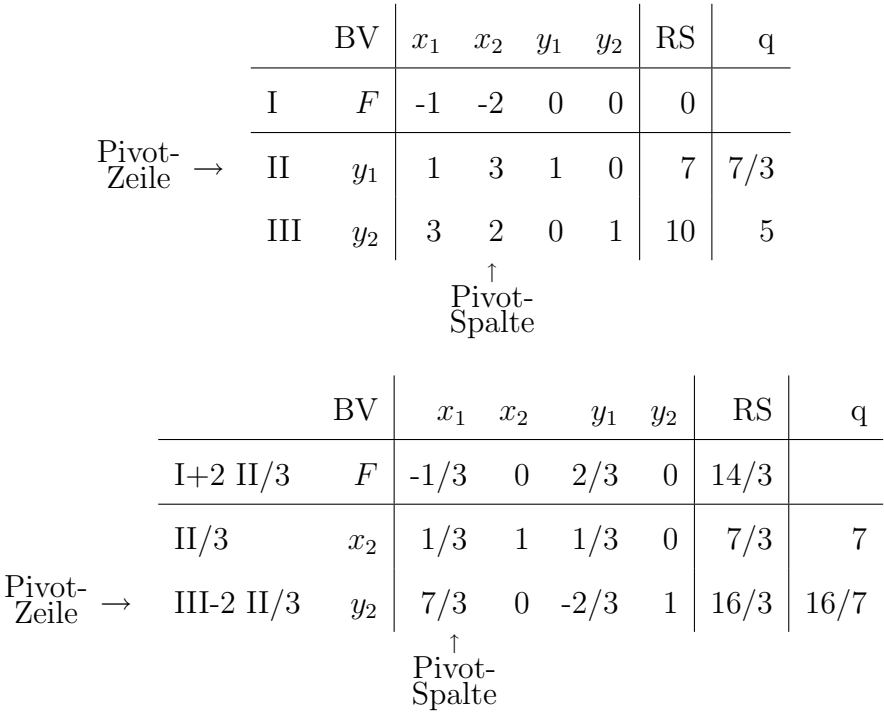

Man erhält folgendes End-Tableau:

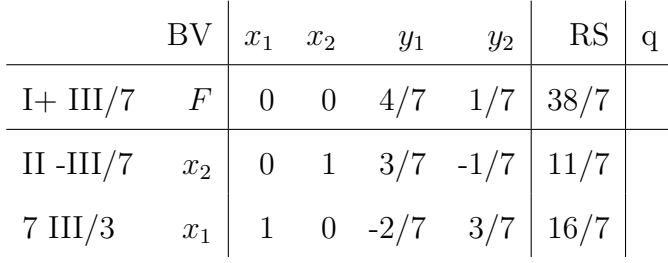

Als optimale Lösung von  $P'_0$  erhält man also  $(x_1, x_2) = (16/7, 11/7)$  mit dem Funktionswert  $\bar{F}_0 = 38/7.$ 

Das Problem $P_0$ ist nicht ausgelotet, da die Lösung von  $P'_0$  für $P_0$ nicht zulässig ist und $\bar{F}_0 > \underline{\mathrm{F}}$ ist.

 $\mathcal{P}_0$  wird daher in die folgenden Teilprobleme aufgespaltet:

- $P_1$ : Nebenbedingungen von  $P_0$  und **zusätzlich**  $x_1 \leq 2$ .
- $P_2$ : Nebenbedingungen von  $P_0$  und **zusätzlich**  $x_1 \geq 3$ .

**Löse**  $P'_1$  (i.e.  $P_1$  ohne Ganzzahligkeit)

 Ausgehend vom End-Tableau des Problems $P_0'$ kann man die Nebenbedingung  $x_1 \leq 2$ hinzufügen. Zunächst wandelt man durch Hinzufügen einer weiteren Schlupfvariable  $q_1$  diese Ungleichung in

eine Gleichung  $x_1 + q_1 = 2$  um. Die Basisvariablen sind nunmehr  $x_1, x_2, q_1$ . Da jede Basisvariable beim Simplexverfahren nur in **einer** Gleichung (und dort mit Koeffizienten 1) vorkommen darf, muss  $x_1$  eliminiert werden. Aus Gleichung III des obigen End-Tableaus erhält man

$$
x_1 - \frac{2}{7}y_1 + \frac{3}{7}y_2 = \frac{16}{7}
$$

und daher die zu  $x_1 + q_1 = 2$  äquivalente Gleichung

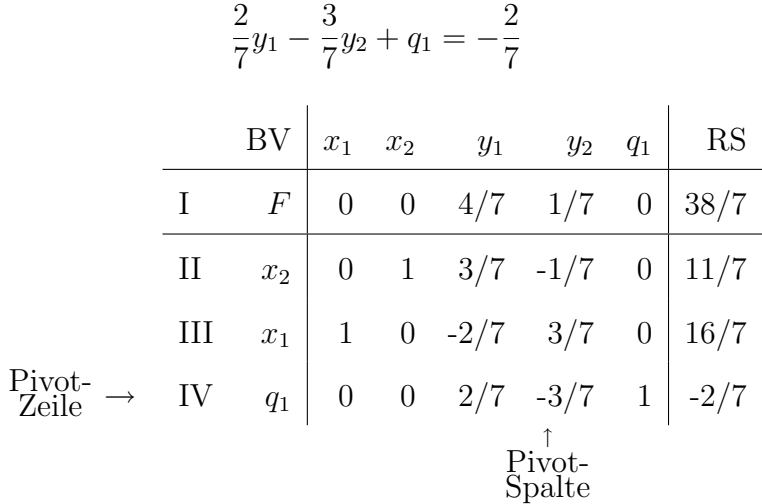

Dieses Tableau ist "unzulässig", da die Basisvariable  $q_1$  einen negativen Wert  $(-2/7)$  annimmt. Es ist daher ein "dualer" Austauschschritt nötig.

Als Pivotzeile wird jene Zeile gewählt, deren rechte Seite einen negativen Wert aufweist. In unserem Fall Zeile IV, i.e.  $q_1$  verlässt die Basis.

Als Pivotspalte wird jene Spalte gewählt, für die der Koeffizient in der Pivotzeile negativ ist und der Quotient aus den Koeffizienten der Zielfunktionalszeile und der Pivotzeile absolut gesehen minimal ist. In unserem Fall tritt *y*<sup>2</sup> in die Basis ein.

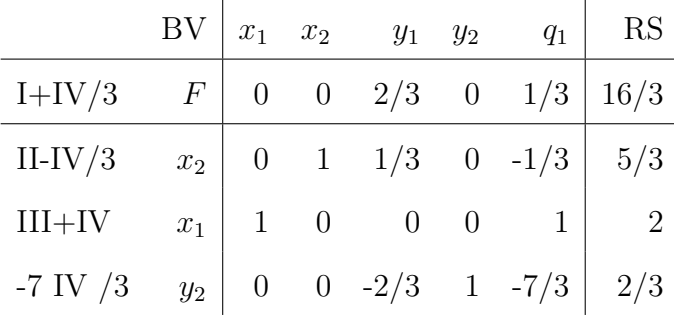

Die optimale Lösung von  $P'_1$  lautet daher  $(x_1, x_2) = (2, 5/3)$  mit dem Zielfunktionalswert  $\bar{F}_1 = 16/3.$ 

Auf ähnliche Weise erhält man für die Relaxation  $P'_2$  die optimale Lösung  $(x_1, x_2) = (3, 1/2)$ mit  $\bar{F}_2 = 4$ .

Da weder  $P_1$  noch  $P_2$  ausgelotet werden können, wird zunächst  $P_1$  weiter zerlegt:

- $P_3$ : Nebenbedingungen von  $P_1$  und **zusätzlich**  $x_2 \leq 1$ *.*
- $P_4$ : Nebenbedingungen von  $P_1$  und **zusätzlich**  $x_2 \geq 2$ *.*

Als optimale Lösung der Relaxation  $P'_3$  erhält man  $(x_1, x_2) = (2, 1)$  mit Funktionswert  $F = 4$ . Da diese Lösung ganzzahlig ist, ist sie für  $P_3$  und damit auch für  $P_0$  zulässig. Sie ist daher die neue amtierende Lösung und als untere Schranke für den Zielfunktionalswert des Ausgangsproblems  $P_0$ hat man  $\underline{F} = 4$ .  $P_3$  ist hiermit ausgelotet.

Als optimale Lösung von  $P'_4$  erhält man  $(x_1, x_2) = (1, 2)$  mit  $F = 5$ . Da diese Lösung wiederum für *P*<sub>0</sub> zulässig ist und einen höheren Zielfunktionalswert als die amtierende Lösung aufweist, wird sie als neue amtierende Lösung genommen und  $\underline{F} = 5$  gesetzt.  $P_4$  ist entsprechend Fall (b) ausgelotet.

Man kann nun nachträglich  $P_2$  ausloten, da dessen obere Schranke  $\bar{F}_2 = 4$  kleiner als der Zielfunktionalswert  $\underline{F} = 5$  der amtierenden Lösung ist.

Da alle Teilprobleme ausgelotet sind, erhält man als eine optimale Lösung:  $(x_1, x_2) = (1, 2)$ mit dem Zielfunktionalswert *F*5*.*

#### **Bemerkungen**

- 1. Ein weiteres Verfahren zur ganzzahligen linearen Optimierung ist das Schnittebenen-Verfahren von Gomory (Cutting Plane Verfahren). Durch Hinzunehmen von Schnittbedingungen wird der zulässige Bereich so eingeengt, dass nichtganzzahlige Lösungen herausfallen.
- 2. Das Branch & Bound-Verfahren ist auch für gemischt-ganzzahlige lineare Optimierung geeignet.

#### **Ver¨astelungsregeln:**

Es gibt verschiedene Regeln zur Auswahl der nicht ausgeloteten Teilprobleme zur weiteren Aufteilung.

- *•* die **M**aximal **U**pper **B**ound- Regel: Aus den nicht ausgeloteten Teilproblemen wird jenes zur weiteren Aufteilung gewählt, das die größte obere Schranke  $\bar{F}_i$  aufweist.
- *•* die **L**ast **I**n **F**irst **O**ut- Regel: es wird jeweils das zuletzt aufgetretene nicht ausgelotete Problem weiter zerlegt. Man unterscheidet die **reine Tiefensuche**, bei der für jedes betrachtete Problem zun¨achst nur ein Teilproblem gebildet wird und die **Tiefensuche mit vollständiger Verzweigung**, wobei jedes betrachtete Teilproblem vollständig in Teilprobleme zerlegt wird. Die Reihenfolge der Betrachtung von Teilproblemen, die "zeitgleich" entstanden sind, kann z.B. nach der MUB-Regel erfolgen.

Im allgemeinen liefert die LIFO-Regel relativ schnell eine erste zulässige Lösung, die jedoch noch relativ schlecht ist. Die erste erhaltene zulässige Lösung bei Verwenden der MUB-Regel ist im allgemeinen gut, jedoch hat die MUB-Regel einen höheren Speicherplatzbedarf.

## **3.2 Anwendungsm¨oglichkeiten der ganzzahligen linearen Optimierung:**

(Aus Hillier und Lieberman, "Operations Research")

#### **Ja/Nein- Entscheidungen**

**Bsp:** Ein Unternehmen hat sich entscheiden, (genau) eine neue Fabrik entweder in Los Angeles oder in San Francisco zu bauen. Weiters wird überlegt, ein neues Lagerhaus in derjenigen Stadt zu bauen, in der die Fabrik gebaut wird. Das verfügbare Kapital beträgt 25 Millionen \$. Der Kapitalwert der Bauten sowie das erfoderliche Kapital zum Bau sind in folgender Tabelle zusammengefasst:

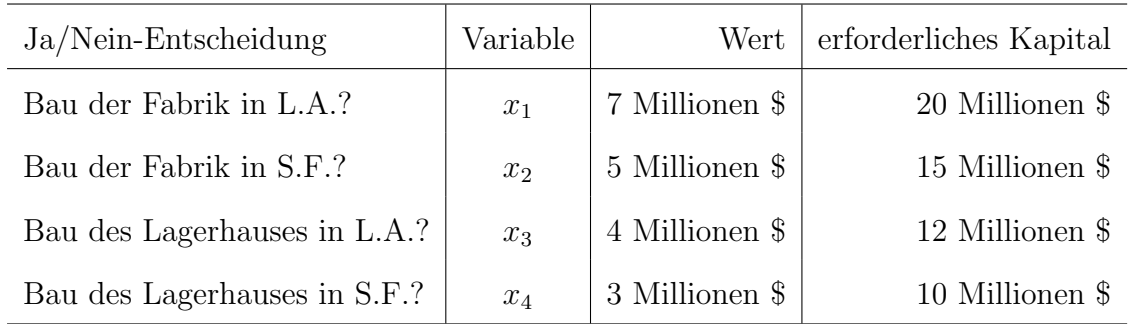

Alle Entscheidungsvariable haben die binäre Form

$$
x_i = \begin{cases} 1, & \text{wenn Entscheidung } i \text{ ja ist} \\ 0, & \text{wenn Entscheidung } i \text{ nein ist} \end{cases}
$$

Nebenbedingungen: Das Unternehmen will

- genau eine Fabrik bauen  $\Rightarrow x_1 + x_2 = 1$
- höchstens ein Lagerhaus bauen  $\Rightarrow x_3 + x_4 \leq 1$
- *•* nur dort ein Lagerhaus bauen, wo die Fabrik gebaut wird *⇒ x*<sup>3</sup> *− x*<sup>1</sup> *≤* 0*, x*<sup>4</sup> *− x*<sup>2</sup> *≤* 0

Man erhält also das binäre Optimierungsproblem

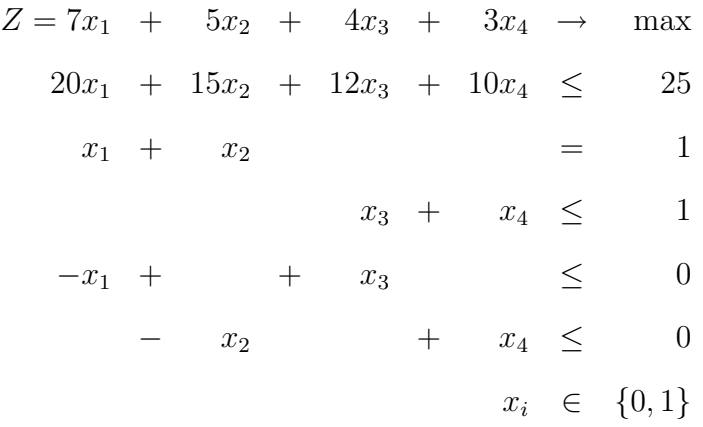

#### **Entweder/Oder- Nebenbedingungen:**

Angenommen, zwischen zwei Restriktionen muss so gewählt werden, dass nur eine eingehalten werden muss (etwa weil die Wahl zwischen zwei Resourcen, die für einen bestimmten Zweck benützt werden, besteht)

Angenommen es muss gelten

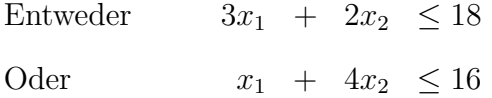

Da bei den Algorithmen zur linearen Optimierung immer alle Nebenbedingungen eingehalten werden müssen, kann dies nun unter Zuhilfenahme einer hinreichend großen Konstanten M umgeschrieben werden zu

Entweder

\n
$$
\begin{cases}\n3x_1 + 2x_2 \leq 18 \\
\text{und } x_1 + 4x_2 \leq 16 + M \\
3x_1 + 2x_2 \leq 18 + M \\
\text{und } x_1 + 4x_2 \leq 16\n\end{cases}
$$

und nach Einführen einer zusätzlichen binären Entscheidungsvariablen  $y \in \{0,1\}$ zu

$$
3x_1 + 2x_2 \le 18 + yM
$$
  

$$
x_1 + 4x_2 \le 16 + (1-y)M
$$

#### **Bemerkung**

Dieser Fall kann leicht verallgemeinert werden, wenn von *N* Restriktionen

$$
f_i(x_1, \dots, x_n) \le b_i, \qquad i = 1, \dots N
$$

nur  $K(K < N)$  Restriktionen erfüllt sein müssen.

Man wählt eine hinreichend große Zahl  $M$ , nimmt  $N$  zusätzliche binäre Entscheidungsvariable  $y_i \in \{0, 1\}$  hinzu, und nimmt als Nebenbedingungen:

$$
f_i(x_1, \dots, x_n) \leq b_i + My_i, \qquad i = 1, \dots N
$$

$$
\sum_{i=1}^N y_i = N - K
$$

#### **Fixed charge Problem**

Häufig treten beim Starten einer neuen Aktivität Fixkosten auf (z.B. Rüstkosten). Die Gesamtkosten der Aktivität i auf dem Aktivitätsniveau  $x_i$  sind daher durch

$$
f_i(x_i) = \begin{cases} k_i + c_i x_i & \text{falls } x_i > 0\\ 0 & \text{falls } x_i = 0 \end{cases}
$$

Trotz positiver Rüstkosten kann man durch Hinzunahme von binären Entscheidungsvariablen  $y_i$  lineare Optimierung anwenden (sofern die übrigen Terme linear sind.)

Man setzt  $f_i(x_i) = k_i y_i + c_i x_i$  mit

$$
y_i = \begin{cases} 1 & \text{falls } x_i > 0 \\ 0 & \text{falls } x_i = 0 \end{cases}
$$

Durch zusätzliche Restriktionen  $x_i \leq My_i$ , wird sichergestellt, dass  $y_i = 1$  sein muss, wenn  $x_i >$ 0 ist. Ist  $x_i = 0$  so ist durch diese Restriktion  $y_i$  zunächst unbestimmt, bei sinnvoll modellierten Problemen wird aber dann  $y_i = 0$ sein, da das Auftreten von Rüstkosten ohne die Aktivität i durchzuführen vom ökonomischen Standpunkt nicht optimal sein kann.